## Artificial BiochemistryBiological Systems as Reactive Systems

## Luca Cardelli

### Microsoft Research

Computability in Europe, Swansea2006-07-05

ww.luca.demon.co.uk

### Structural Architecture

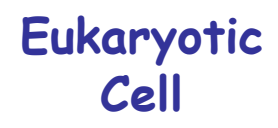

(10~100 trillion in human body)

**Membranes** everywhere

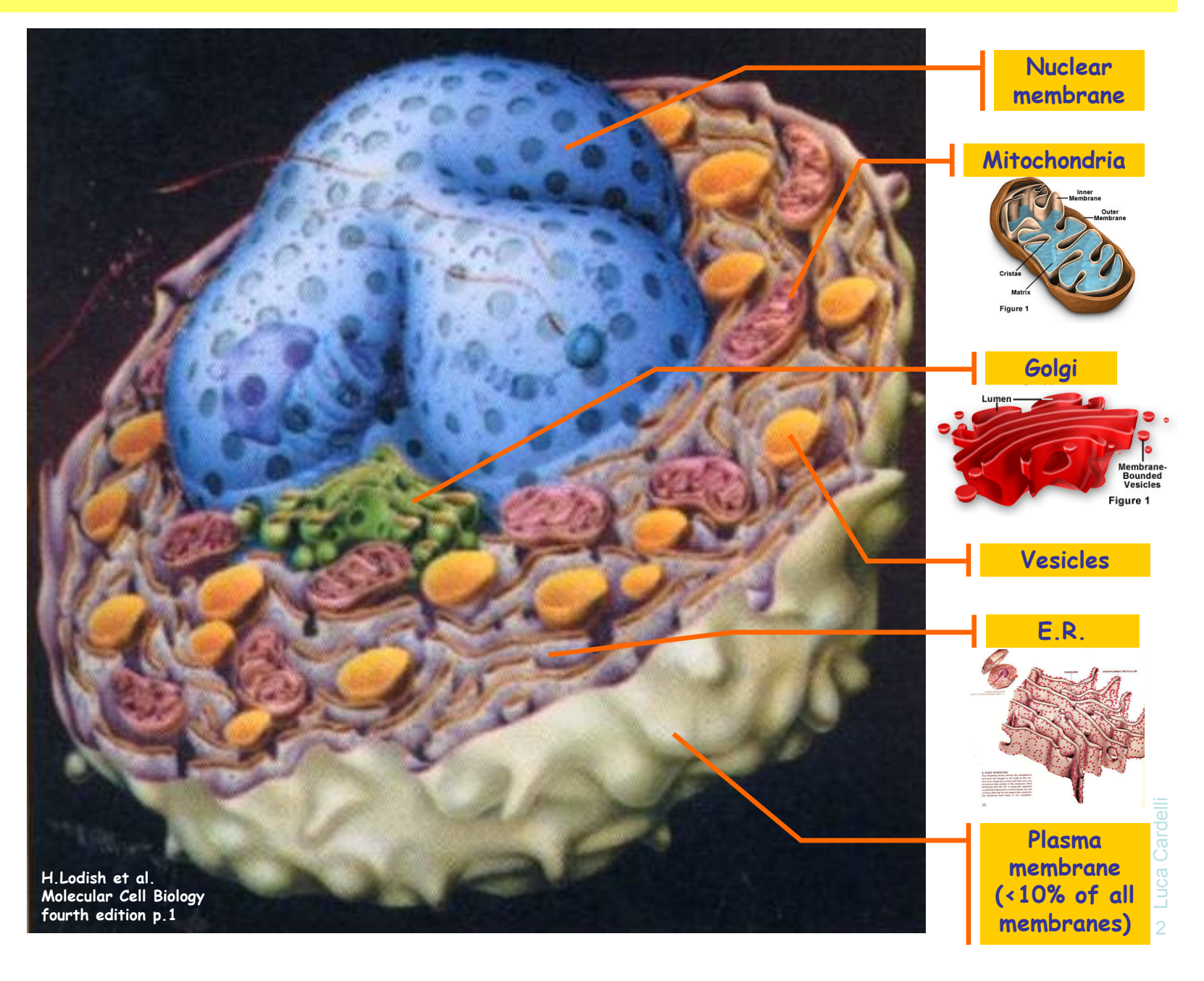

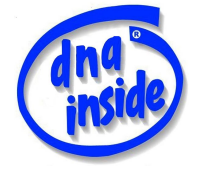

## Stochastic Collectives

### Stochastic Collectives

- "Collective":
	- A large set of interacting finite state automata:
		- Not quite language automata ("large set")
		- Not quite cellular automata ("interacting" but not on a grid)<br>• Not quite process electing ("finite state" and "cellective")
		- Not quite process algebra ("finite state" and "collective")
		- ●Cf. "multi-agent systems" and "swarm intelligence"
- "Stochastic":<br>Fiteraction
	- Interactions have *rates* 
		- Not quite discrete (hundreds or thousands of components)
		- Not quite continuous (non-trivial stochastic effects)
		- Not quite hybrid (no "switching" between regimes)
- Very much like biochemistry
	- Which is a large set of stochastically interacting molecules/proteins
	- Are proteins finite state and subject to automata-like transitions ?
		- ●Let's say they are, at least because:
		- Much of the knowledge being accumulated in Systems Biology is described as state transition diagrams [Kitano].

### State Transitions

#### Epidermal Growth Factor Receptor Pathway Map

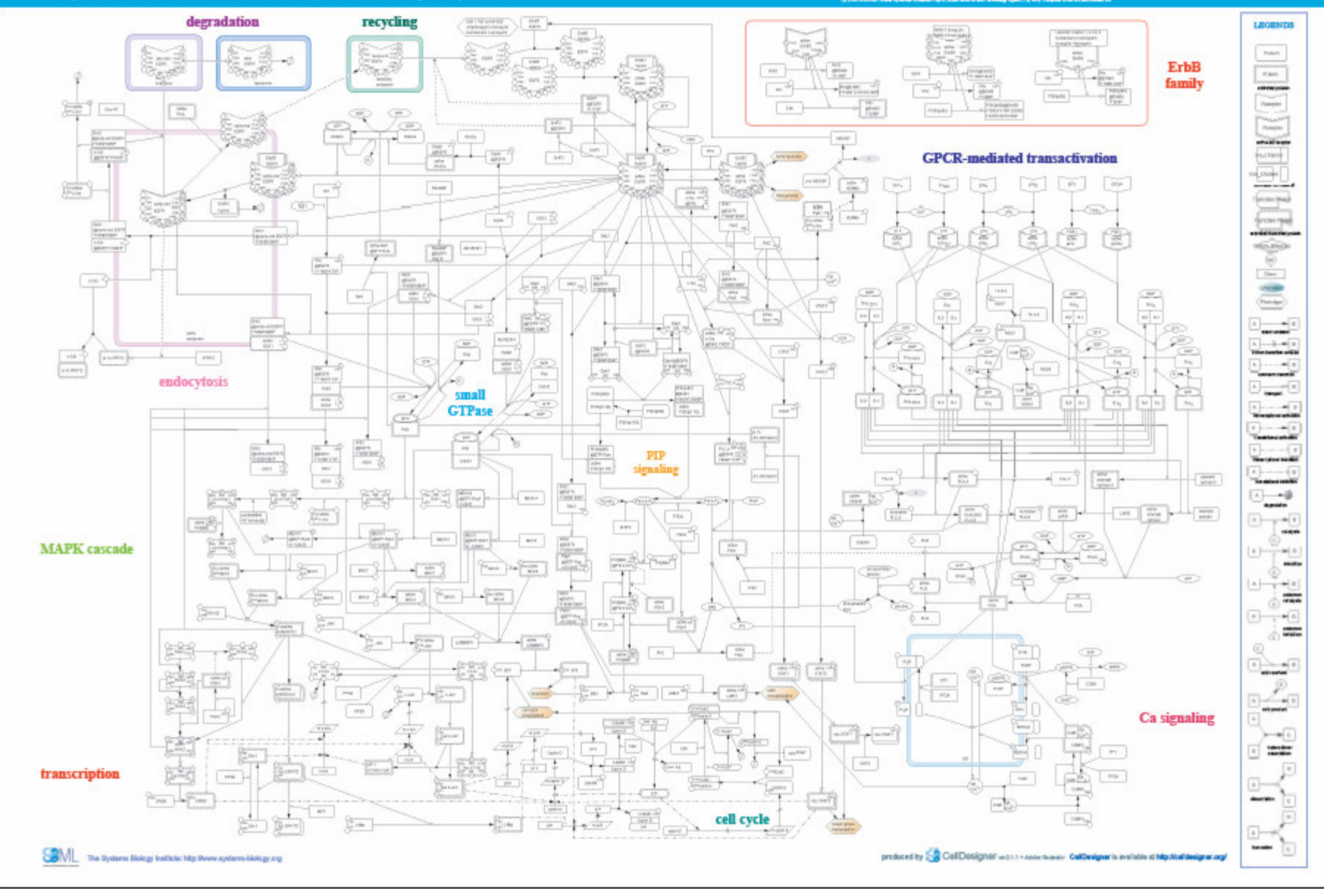

### Even More State Transitions

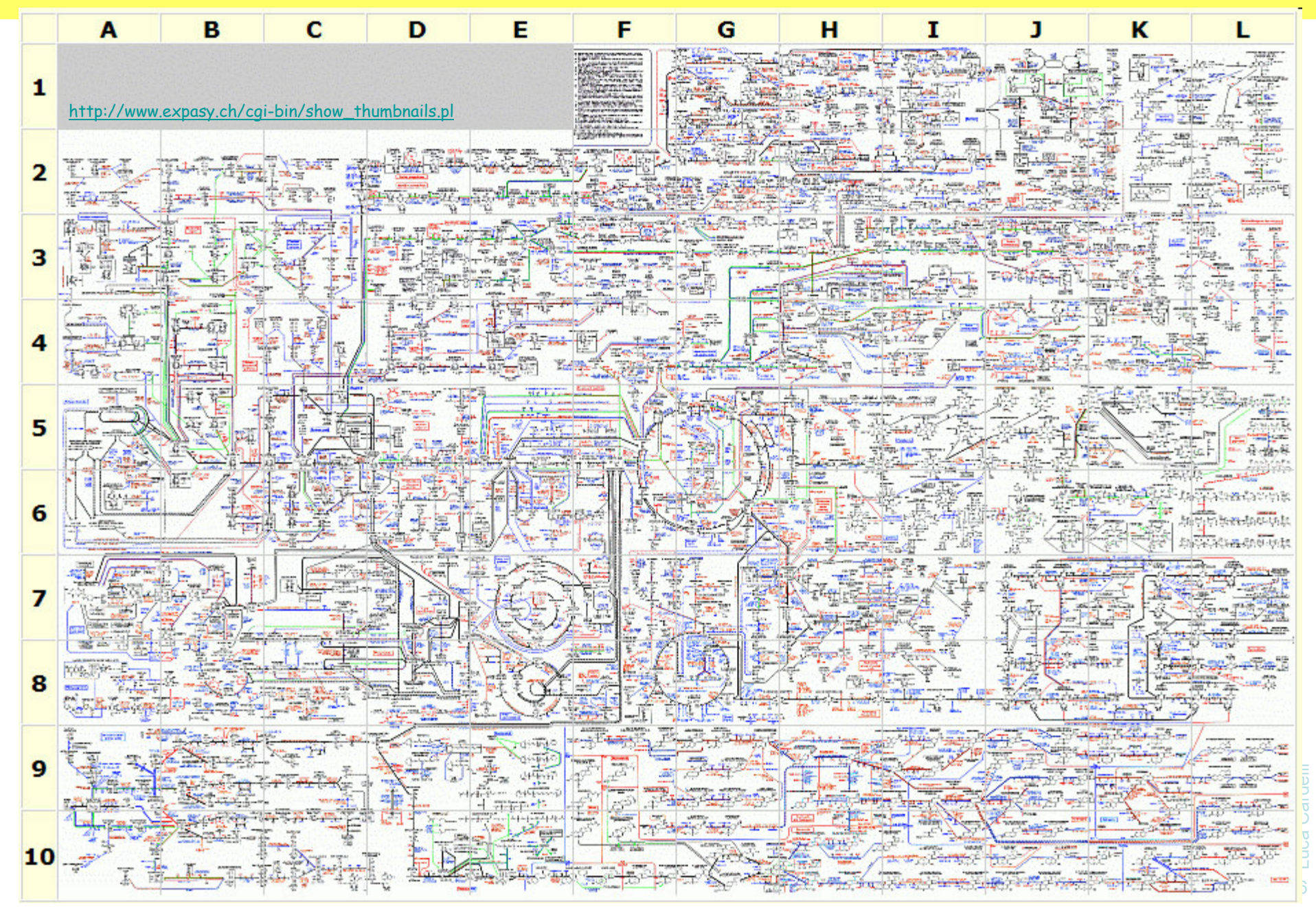

### Interacting Automata

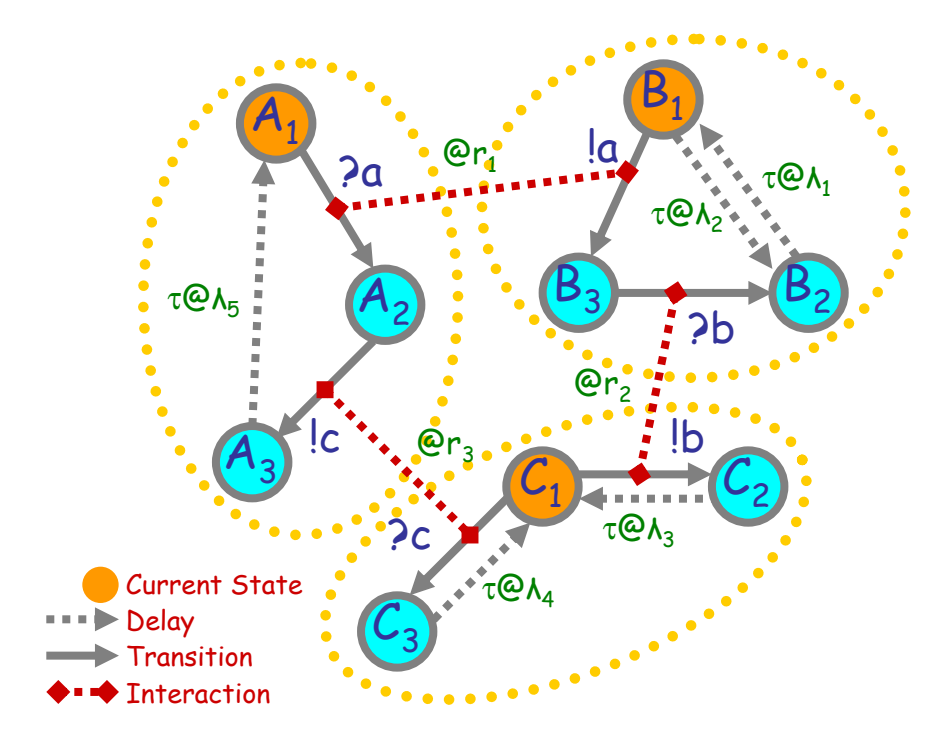

Communicating automata: a graphical FSA-like notation for "finite state restriction-free πcalculus processes". *Interacting* a<mark>utomata</mark> do not even exchange values on communication.

The stochastic version has *rates* on communications, and delays.

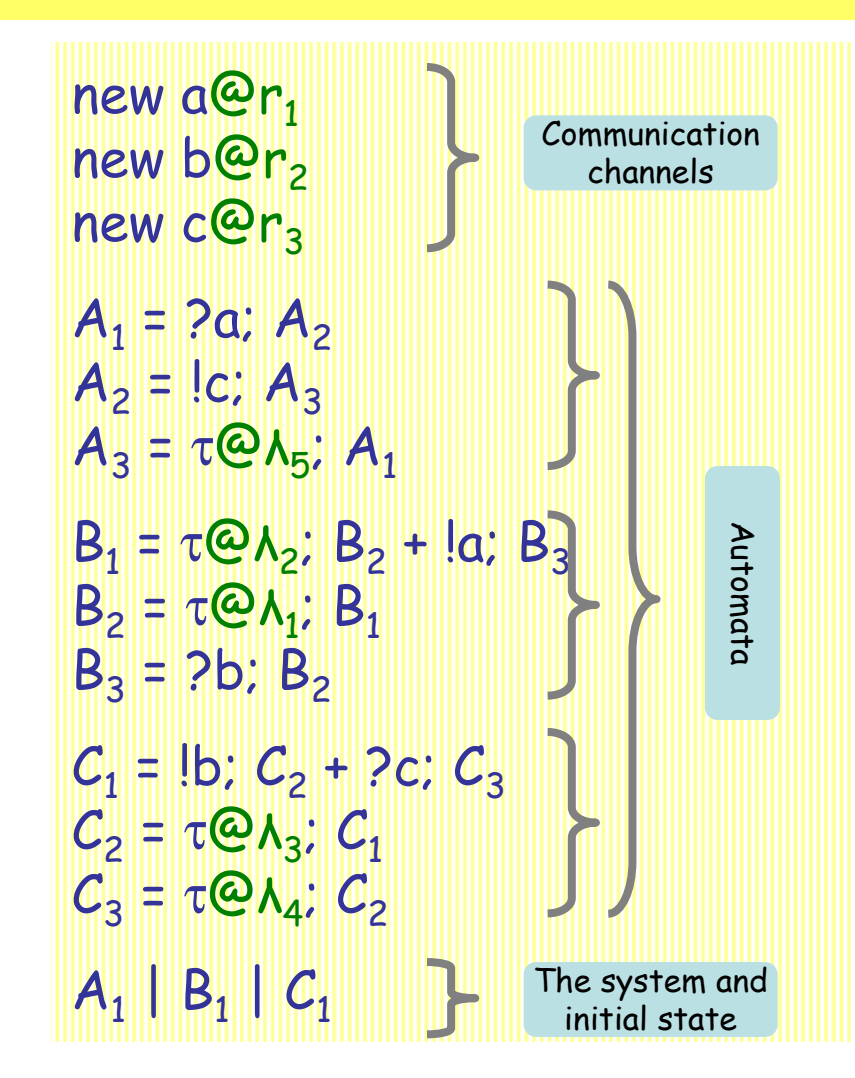

"Finite state" means: no composition or restriction inside recursion. Analyzable by standard Markovian techniques, by first computing the "product automaton" to obtain the underlying finite Markov transition system. [Buchholz]

### Interacting Automata Transition Rules

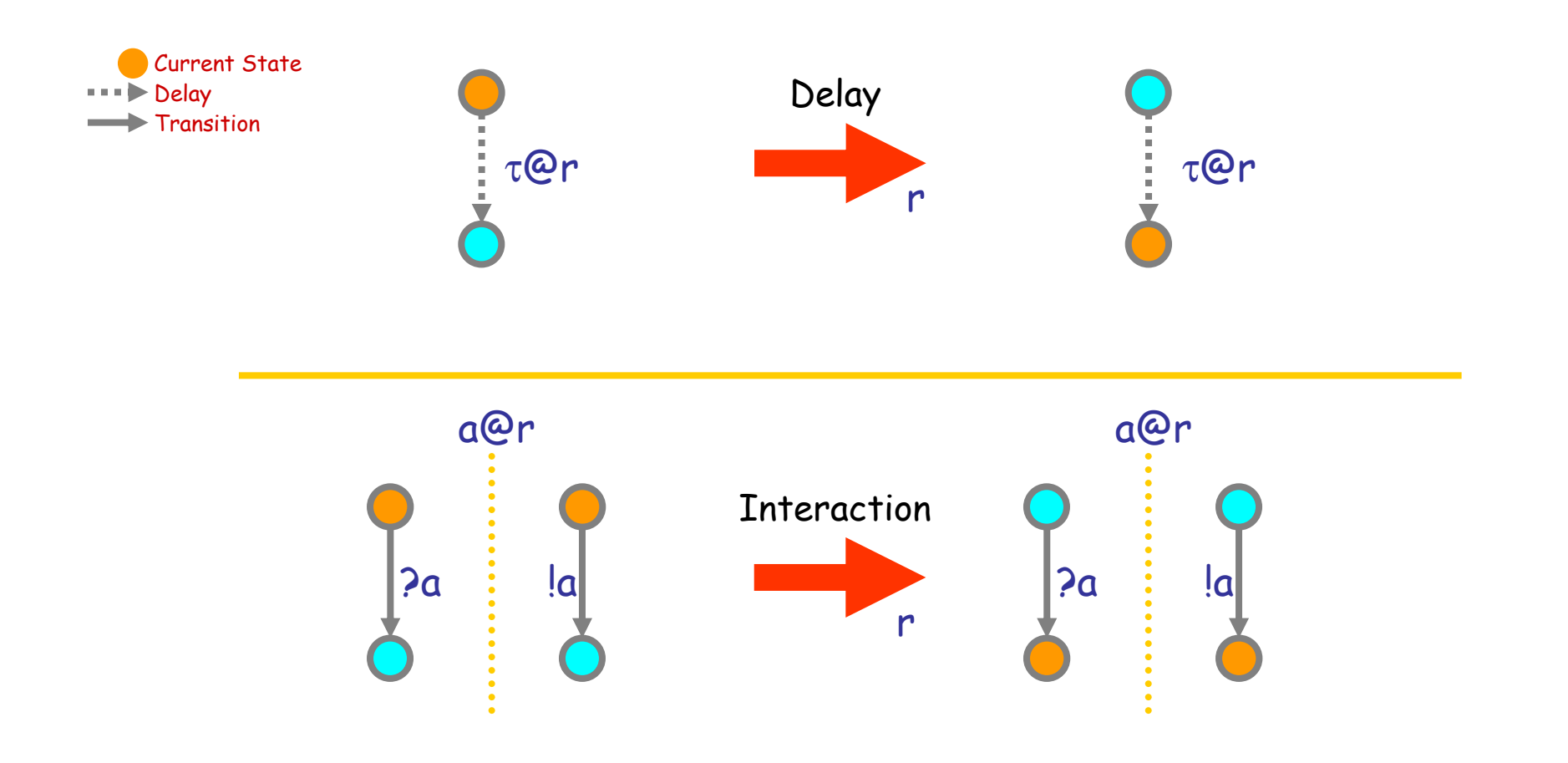

## Q: What kind of mass behavior can this produce?

(We need to understand that if want to understand biochemical systems.)

Luca Cardelli Luca Cardelli 8

### Groupies and Celebrities

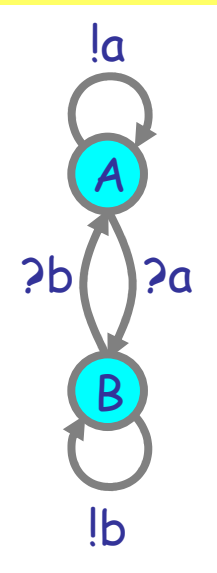

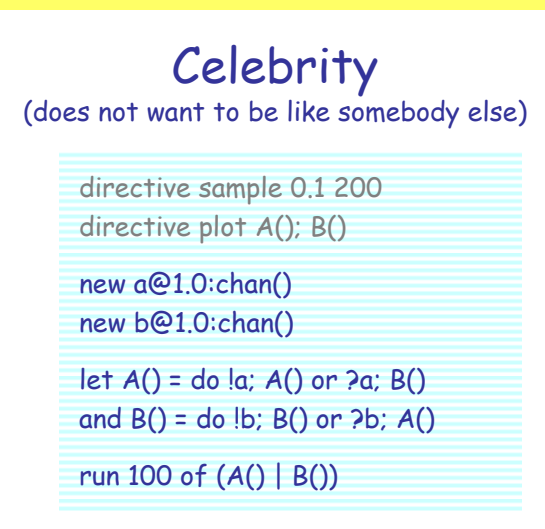

#### A stochastic collective of celebrities: A stochastic collective of groupies:

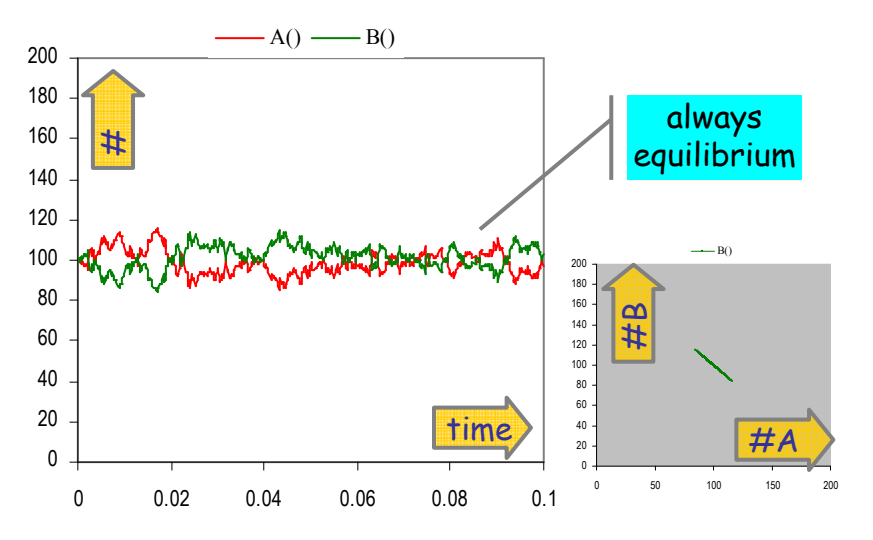

Stable because as soon as a A finds itself in the majority, it is more likely to find somebody in the same state, and hence change, so the majority is weakened.

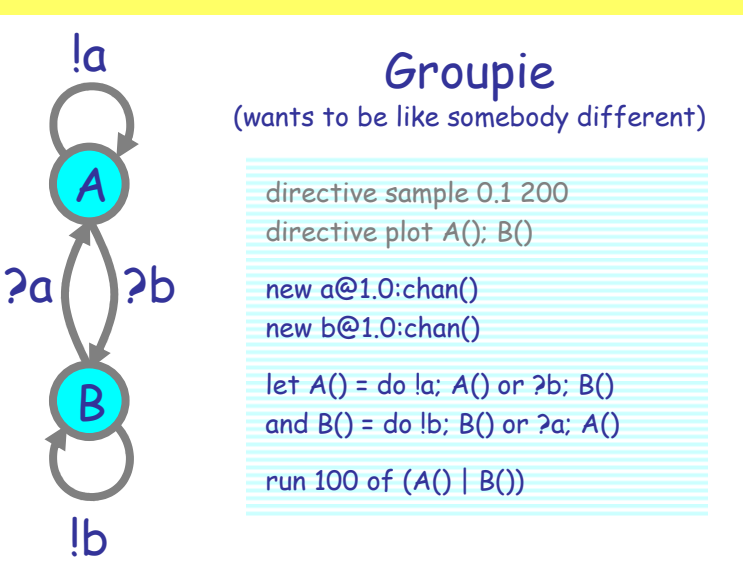

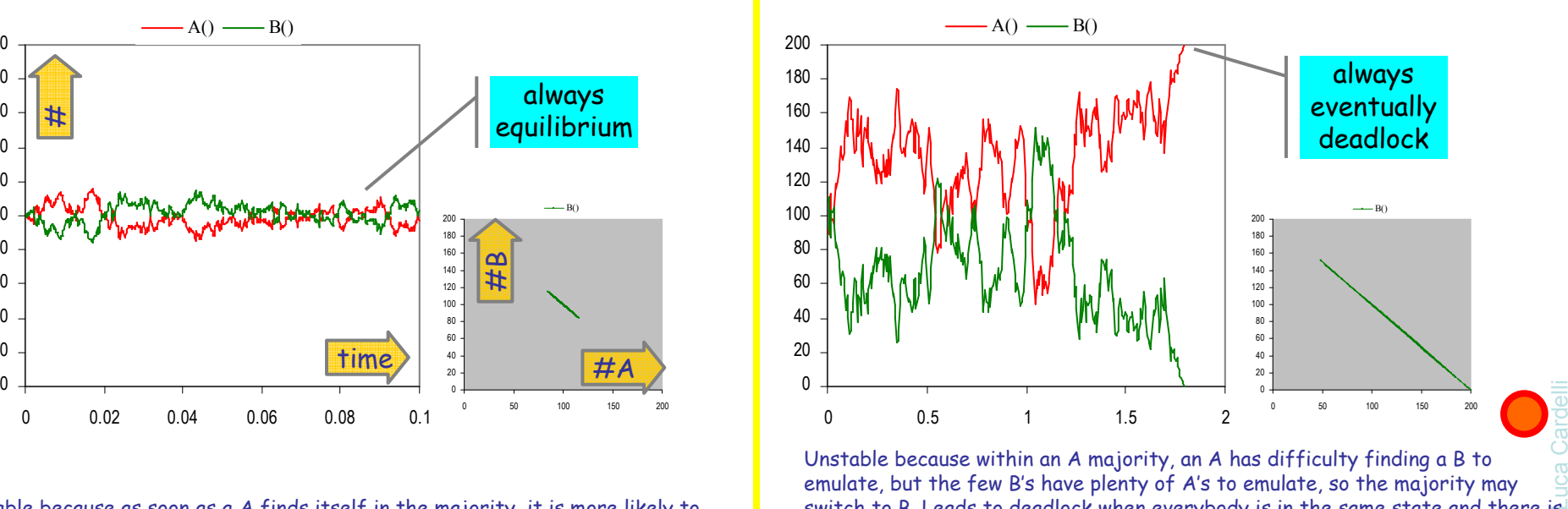

2006-07-055 9 Unstable because within an A majority, an A has difficulty finding a B to emulate, but the few B's have plenty of A's to emulate, so the majority may switch to B. Leads to deadlock when everybody is in the same state and there is nobody different to emulate.

## Both Together

A tiny bit of

 "noise" can make a huge difference

A way to break the deadlocks: Groupies with just a few Celebrities

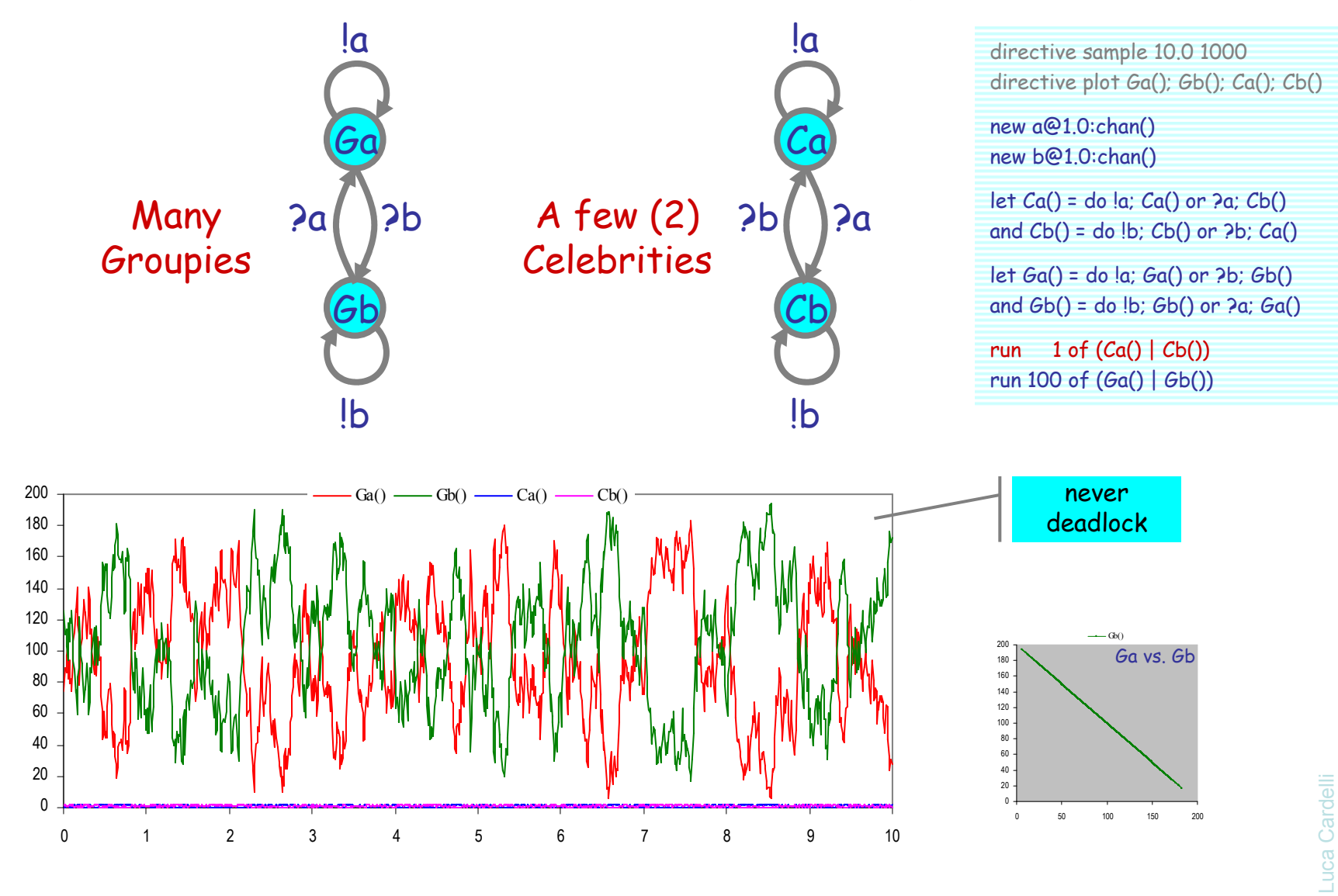

#### Regularity can arise not far from chaos

### Hysteric Groupies

We can get more regular behavior from groupies if they "need more convincing", or "hysteresis" (history-dependence), to switch states.

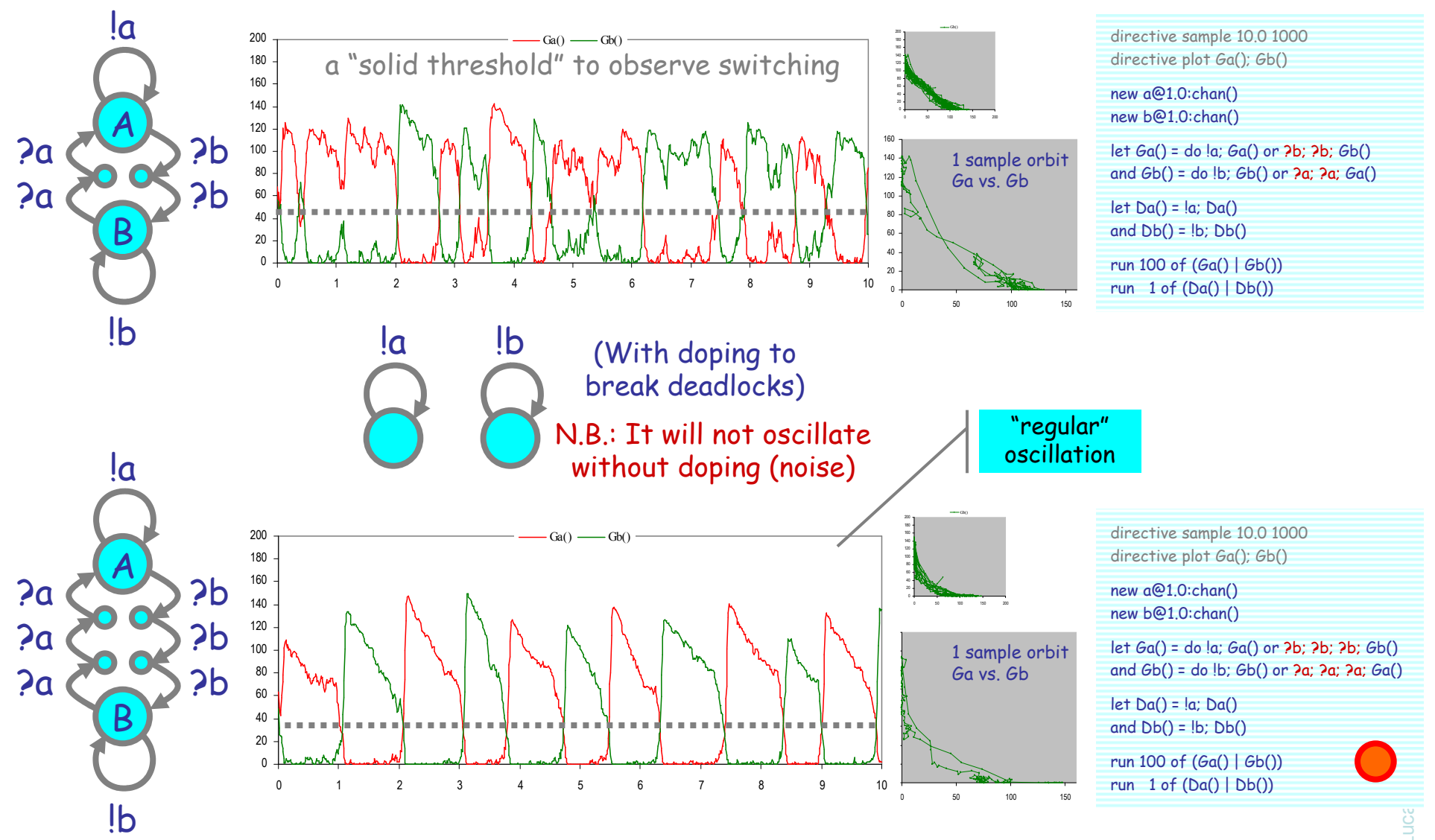

### Hysteric 3-Way Groupies

A O B

?b

?b

!a !b?a?a

?c

?c

 $\cal C$ 

 $!c$ 

directive sample 3.0 1000directive plot A(); B(); C()

new a@1.0:chan() new b@1.0:chan()new c@1.0:chan()

let  $A() =$  do  $\{a; A()$  or  $\{c; c; C()$ and  $B() = do$   $(b; B()$  or  $2a; 2a; A()$ and  $C() =$  do  $\lbrack c; C()$  or  $\rbrack$   $\lbrack c; P()$ 

let Da() = !a; Da()and  $Db() = lb$ ;  $Db()$ and  $Dc() = |c; Dc()$ 

run 100 of  $(A() | B() | C())$ run 1 of (Da() | Db() | Dc())

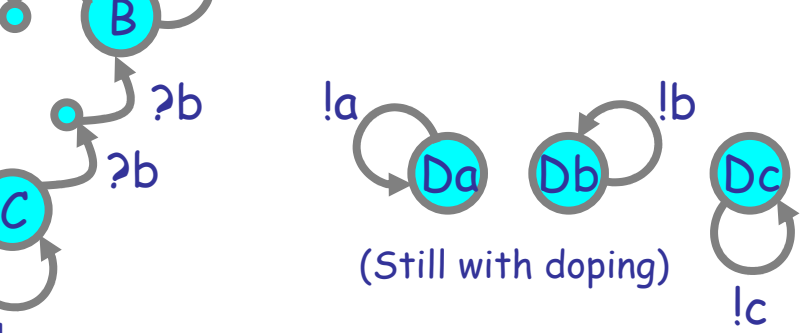

N.B.: It will not oscillate without doping (noise)

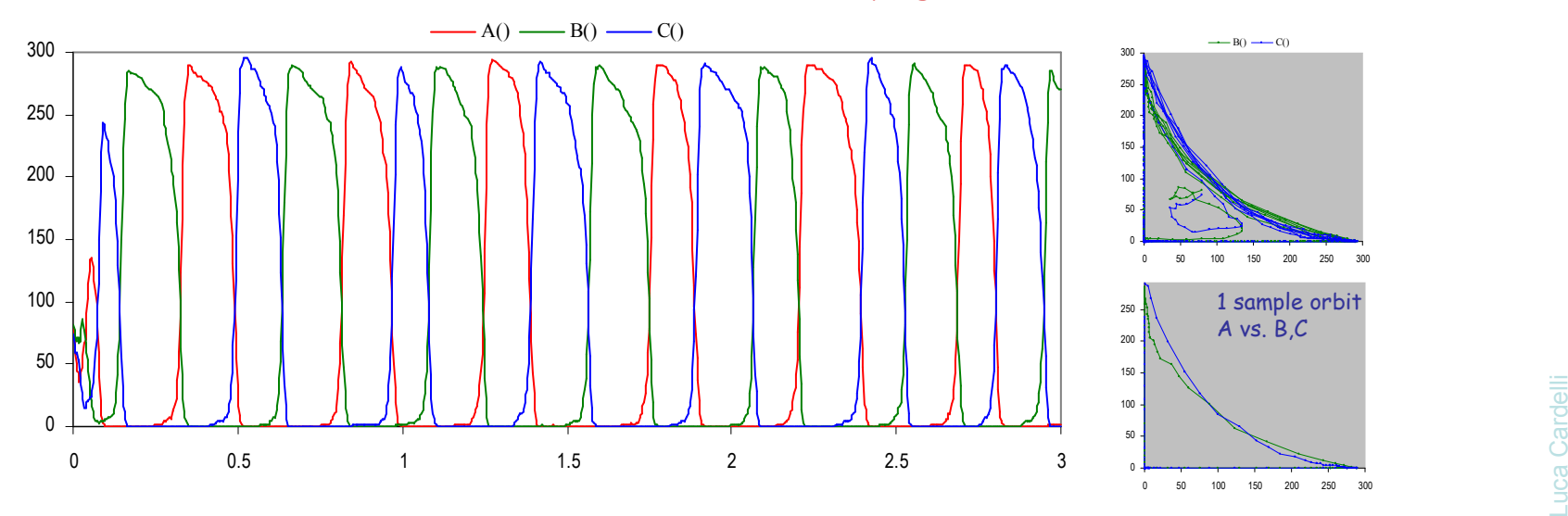

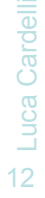

2006-07-05

### Oscillation as Emergence

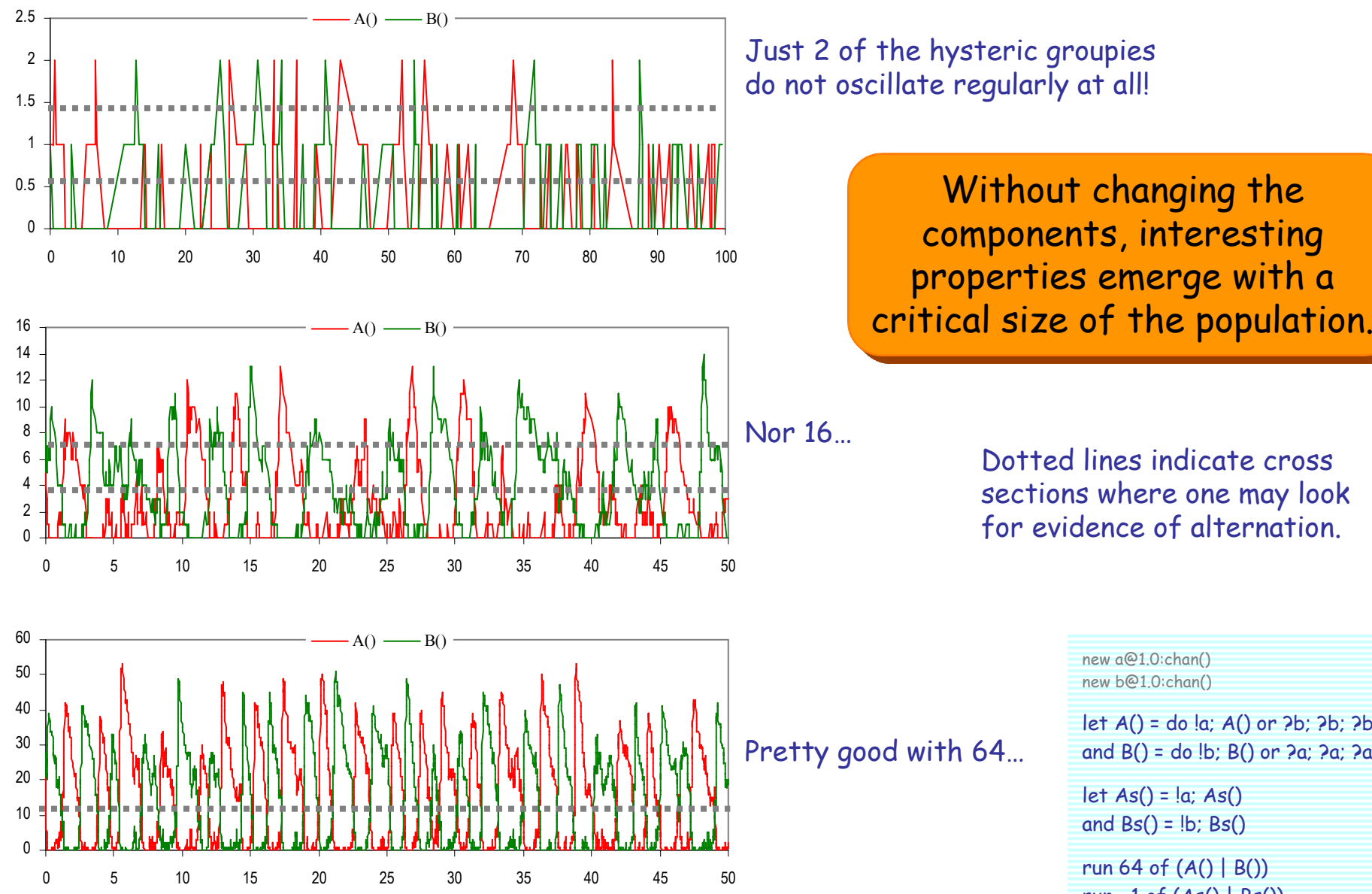

Dotted lines indicate cross sections where one may look for evidence of alternation.

> new a@1.0:chan() new b@1.0:chan()let A() = do !a; A() or ?b; ?b; ?b; B()and  $B() = do$   $(b; B()$  or  $2a; 2a; 2a; A()$  $let As() = |a; As()$ and  $Bs() = lb; Bs()$ run 64 of  $(A() | B())$ run 1 of  $(As() | Bs())$

### Distributions can be Programmed

Exercise (hard):

Build a small automaton where one state has an occupation distribution like this:

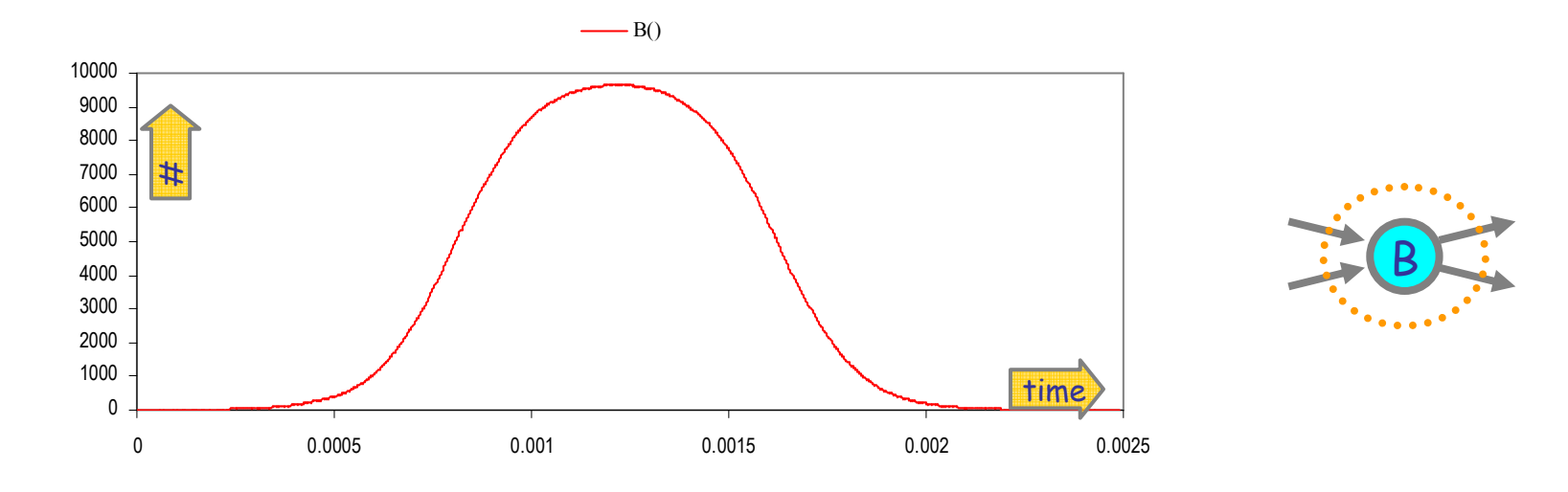

Or, more specifically, build a 3-state, A-B-C, automaton such that: [B]• = [B]([A]-[C])

## Semantics of Collective Behavior

### "Micromodels": Continuous Time Markov Chains

- The underlying semantics of stochastic  $\pi$ -calculus (and stochastic interacting qutamata) Well established in many ways interacting automata). Well established in many ways.
	- Automata with rates on transitions.
- "The" correct semantics for chemistry, executable.
	- Gillespie stochastic simulation algorithm
- Lots of advantages
	- Compositional, compact, mechanistic, etc.
- But do not give a good sense of "collective" properties.
	- Yes one can do simulation.
	- Yes one can do program analysis.
	- Yes one can do modelchecking.
	- But somewhat lacking in "analytical properties" and "predictive power".

### "Macromodels": Ordinary Differential Equations

- They always ask:<br>Pas but bow
	- "Yes, but how does you automata model relate to the 75 ODE models in the literature?"
- Going from processes/automata to ODEs directly:<br>For principle: just write down the Pate Equation: [Calc
	- *In principle*: just write down the Rate Equation: [Calder, Hillston]
		- Determine the set of all possible *states* S of each process.
		- Determine the rates of the transitions between such states.
		- Let [S] be the "number of processes in state S" as a function of time.
		- Define for each state S:
			- $[S]^{\bullet}$  = (rate of change of the number of processes in state S) Cumulative rate of transitions from any state S' to state S, times [S'], minus cumulative rate of transitions from S to any state S", times [S].
	- Intuitive (rate = inflow minus outflow), but often clumsy to write down precisely.
- But why go to the trouble?
	- If we first convert processes to chemical reactions, then we can convert to ODEs by standard means!

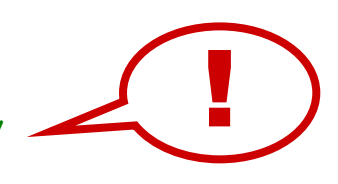

### Macromodel of InteractionLaw of Mass Interaction

#### The speed of interaction† is proportional to the number of *possible interactions*.

#### Decay

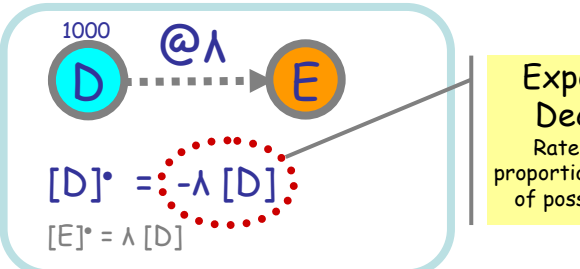

Exponential Decay law Rate of change proportional to number of possible decays.

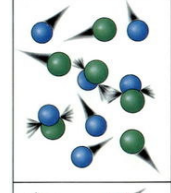

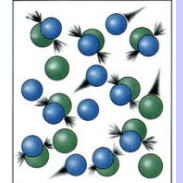

Chemical Law of Mass Actionhttp://en.wikipedia.org/wiki/Chemical\_kineticsThe speed of a chemical reaction is proportional to the activity of the reacting substances.

Activity = concentration, for wellstirred aqueous medium

Concentration = number of moles per liter of solution

Mole = 6.022141×1023 particles

#### Mass interaction

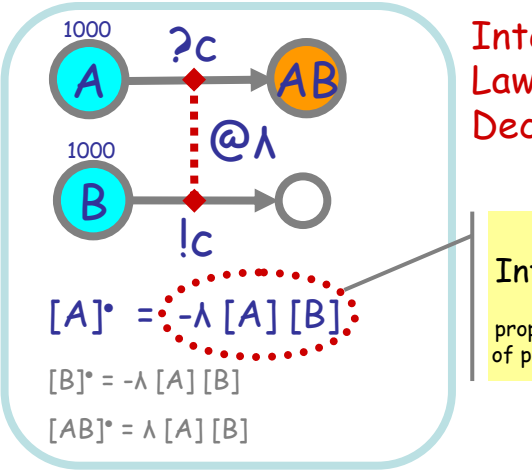

#### **Thteraction**  Law generalizes Decay Law

**Mass**  Interaction lawRate of change proportional to number of possible interactions

† speed of interaction (formally definable)

= number of interactions over time

 not proportional to the number of interacting processes! [P] is the number of processes P (this is informal; it is only meaningful for a set of processes offering a given action, but a set of such processes can be counted and plotted)

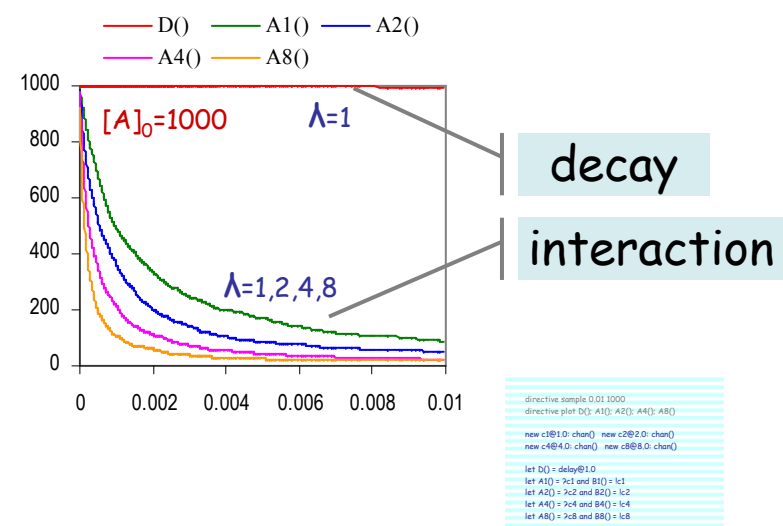

### Luca Cardelli Luca Cardell <sup>18</sup>

2006-07-05

run 1000 of (D() | A1() | B1() | A2() | B2() | A4() | B4() | A8() | B8())

## From Chemistry to ODEs

### Chemical Reactions

 $A \longrightarrow^r B_1 + ... + B_n$  $A_1 + A_2 \rightarrow^r B_1 + ... + B_n$  $A + A \rightarrow r B_1 + ... + B_n$  Degradation Asymmetric Collision  $[A_i]$ ° = -r[A<sub>1</sub>][A<sub>2</sub>] Symmetric Collision

• = -r[A]

n [A]\* = -r[A]([A]-1) (assuming A≠B<sub>i</sub>≠A<sub>j</sub> for all i,j)

Exponential Decay Mass Action Law

Mass Action Law

No other reactions!

JOURNAL OF CHEMICAL PHYSICS

VOLUME 113. NUMBER 1

The chemical Langevin equation Daniel T. Gillespie<sup>a)</sup>

Research Department, Code 4T4100D, Naval Air Warfare Center, China Lake, California 93555

Genuinely trimolecular reactions do not physically occur in dilute fluids with any appreciable frequency. Apparently trimolecular reactions in a fluid are usually the combined result of two bimolecular reactions and one monomolecular reaction, and involve an additional short-lived species.

#### Chapter IV: Chemical Kinetics

[David A. Reckhow, CEE 572 Course] ... reactions may be either elementary or nonelementary. **Elementary reactions** are those reactions that occur exactly as they are written, without any intermediate steps. These reactions almost always involve just one or two reactants. ... Non-elementary reactions involve a series of two or more elementary reactions. Many complex environmental reactions are non-elementary. In general, reactions with an overall reaction order greater than two, or reactions with some non-integer reaction order are non-elementary.

#### THE COLLISION THEORY OF REACTION RATES

www.chemguide.co.uk

 The chances of all this happening if your reaction needed a collision involving more than 2 particles are remote. All three (or more) particles would have to arrive at exactly the same point in space at the same time, with everything lined up exactly right, and having enough energy to react. That's not likely to happen very often!

Trimolecular reactions: $\mathsf{A} \, \texttt{+} \, \mathsf{B} \, \texttt{+} \, \mathsf{C} \rightarrow^{\texttt{r}} \mathsf{D}$  the measured "r" is an (imperfect) aggregate of e.g.: $A + B \leftrightarrow AB$ AB +  ${\mathcal C} \to {\mathsf D}$ 

Enzymatic reactions:S Er P the "r" is given by Michaelis-Menten: (approximated steady-state) laws:E + S ↔ ES<br>ES → R + E ES → P + E

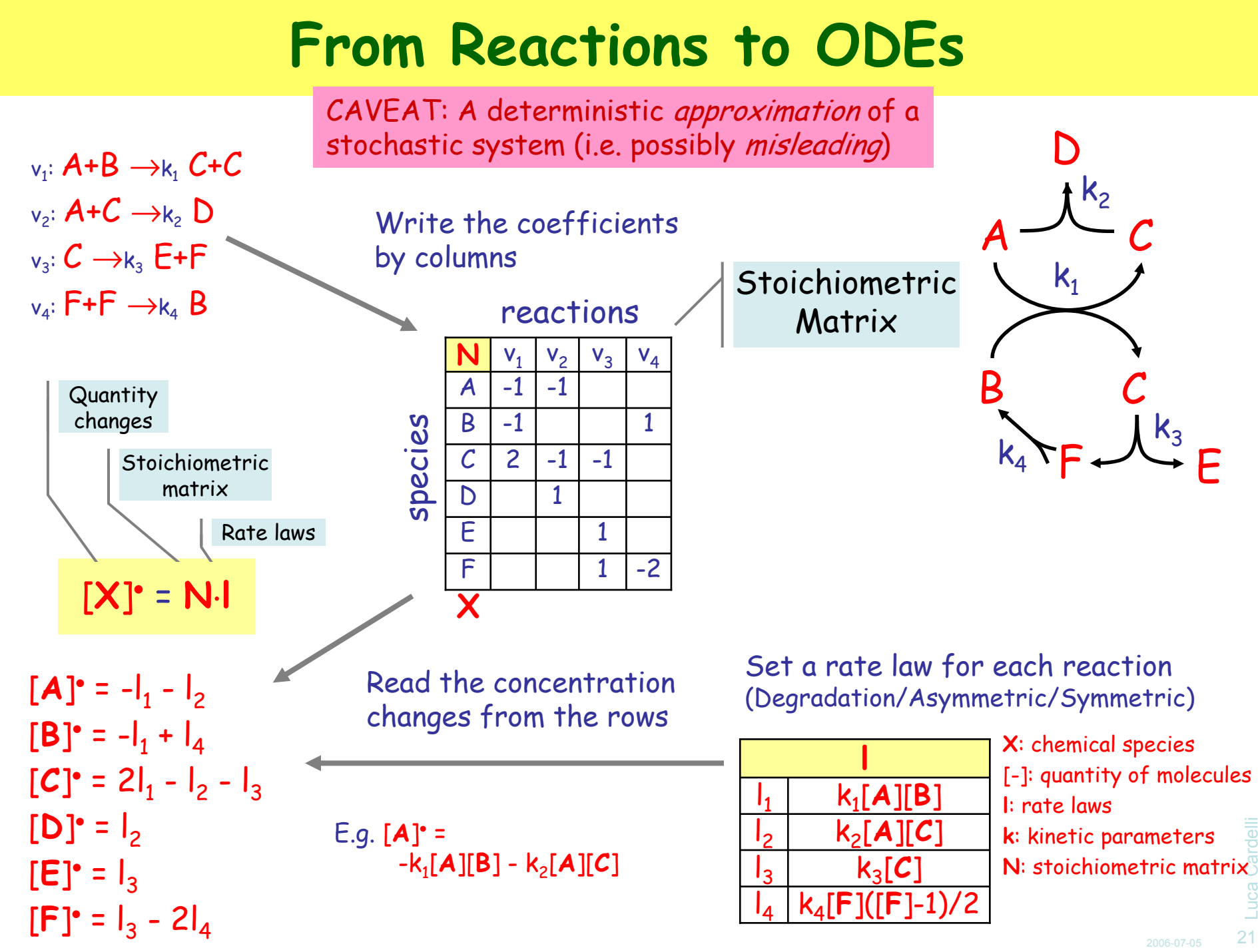

# From Processes to Chemistry

### Chemical Ground Form (CGF)

 $\mathsf{E} \Coloneqq \mathsf{X}_1 \mathsf{=} \mathsf{M}_1$ , …,  $\mathsf{X}_\mathsf{n} \mathsf{=} \mathsf{M}_\mathsf{n}$  $\mathsf{M} \Coloneq \mathsf{\pi}_1 \mathsf{:} \mathsf{P}_1 \oplus ... \oplus \pi$ P  $::= \mathsf{X}_1 \mid ... \mid \mathsf{X}_n$ … $... \oplus \pi_{n}$ ; $P_{n}$  $\pi ::= \tau_r$  ? $n_{(r)}$  $CGF ::= E.P$ 

Definitions (n≥0) Molecules (n≥0) Solutions (n≥0) Interactions (delay, input, output) Definitions with Initial Conditions

(To translate chemistry back to processes we need a bit more than simple automata: we may have "+" on the right of  $\rightarrow$ , that is we may need "|" after  $\pi$ .)

⊕ is stochastic choice (vs. + for chemical reactions)<br>Qia the multaelution (DIQ = QID = D) 0 is the null solution  $(P|O = O|P = P)$ and null molecule (M⊕0 = 0⊕M = M) ( $\tau_o$ ;P = 0)  $X_i$  are distinct in  $\bm{\mathsf{E}}$ Each name n is assigned a fixed rate r:  $\bm{{\mathsf n}}_{\sf (r)}$ 

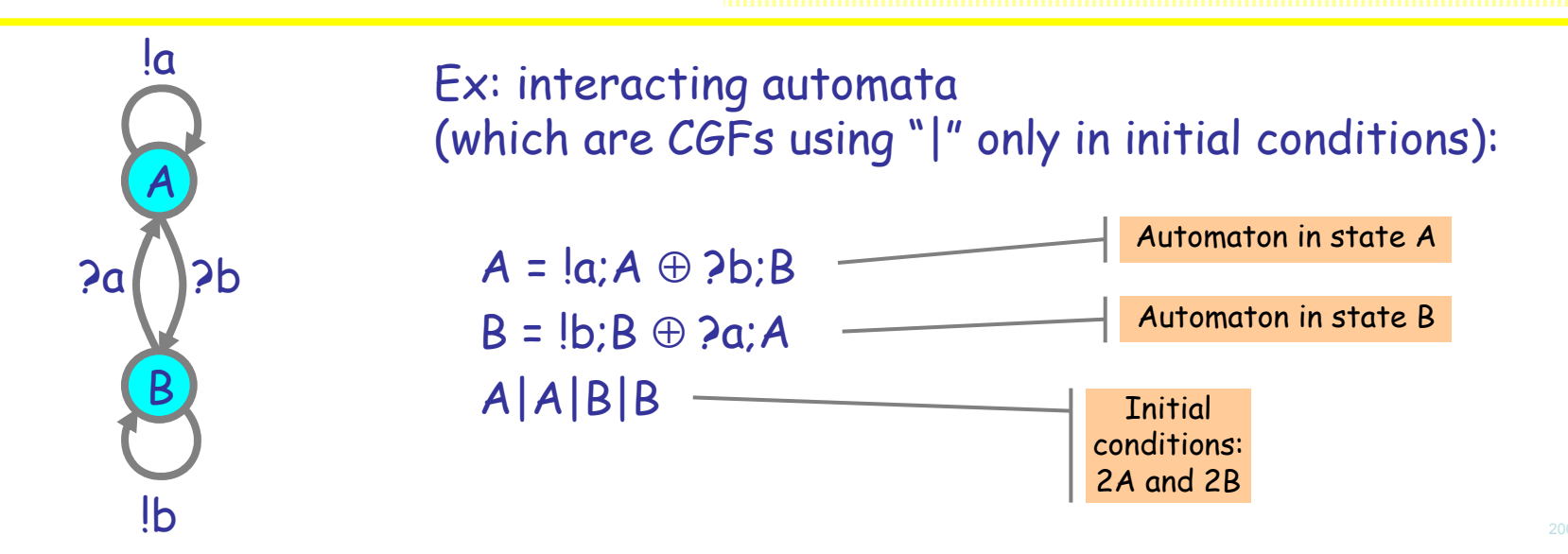

Luca Cardelli Luca Cardell <sup>23</sup>

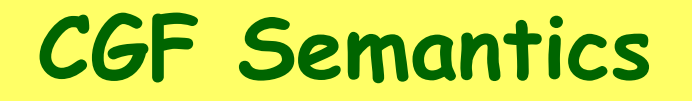

#### Reduction

 $E, (X_1 | P) \rightarrow^r E, (P_1 | P)$  if  $E = X_1 = \tau_r$ ; $P_1 \oplus M_1$ , E' E,  $(X_1 | X_2 | P) \rightarrow^r E$ ,  $(P_1 | P_2 | P)$  if  $E = X_1 = ?n_{(r)}P_1 \oplus M_1$ ,  $E_1 = X_2 = !n_{(r)}P_2 \oplus M_2$ ,  $E_2$  $E,P \rightarrow^r E'',P''$  if  $E,P = E',P_1 \wedge E',P_1 \rightarrow^r E',P_2 \wedge E',P_2 = E'',P'' \Rightarrow$ 

### Structural Congruence

 $\equiv$  is an equivalence relation  $E, E' = E', E$ M ⊕ M' <sup>≡</sup> M' <sup>⊕</sup> <sup>M</sup>P | P' <sup>≡</sup> P' | P

 $E \equiv E' \wedge P \equiv P' \implies E' P \equiv E' P'$ E ≡ E' <sup>∧</sup> <sup>M</sup><sup>≡</sup> M' <sup>⇒</sup> X=M, E <sup>≡</sup> X=M', E' M ≡ M' <sup>∧</sup> <sup>P</sup><sup>≡</sup> P' <sup>⇒</sup> p;P <sup>⊕</sup> <sup>M</sup><sup>≡</sup> p;P' <sup>⊕</sup> M'  $P \equiv P' \implies X | P \equiv X | P'$ 

E = (A = !a;A <sup>⊕</sup> ?b;B  $B = \mathsf{lb}; B \oplus \mathsf{Pa}; A$  $\mathsf E$ ,  $(\mathsf A|\mathsf B|\mathsf B) \to^{\mathsf r(\mathsf a)} \mathsf E$ ,  $(\mathsf A|\mathsf A|\mathsf B) \to^{\mathsf r(\mathsf b)} \mathsf E$ ,  $(\mathsf A|\mathsf B|\mathsf B) \to^{\mathsf r(\mathsf b)} \mathsf E$ ,  $(\mathsf B|\mathsf B|\mathsf B)$ 

### Automata to Chemistry

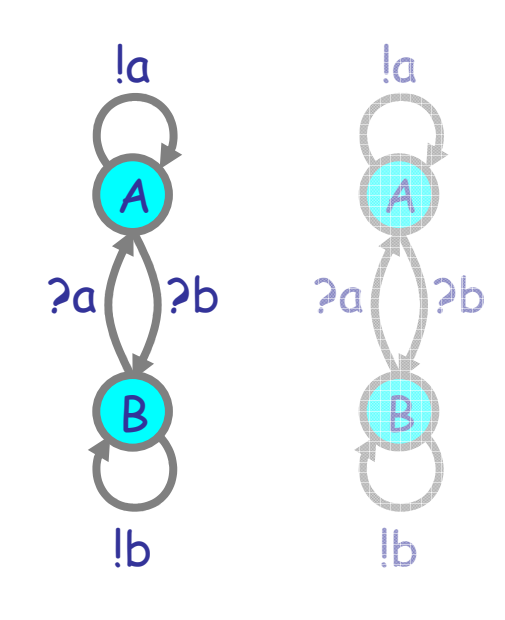

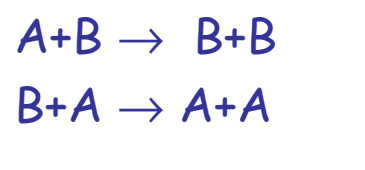

$$
\begin{array}{c}\nA+B_d \to & B+B_d \\
B+A_d \to & A+A_d\n\end{array}
$$

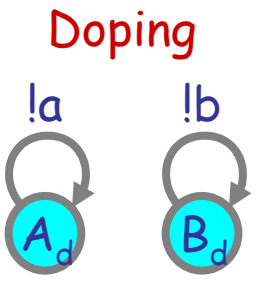

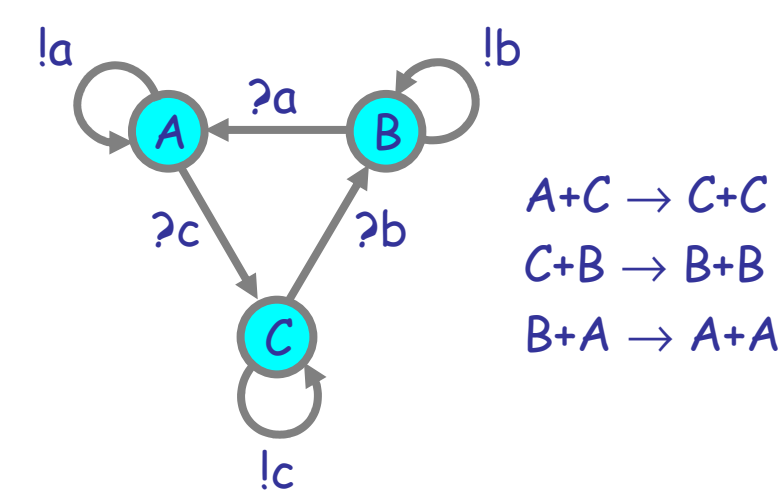

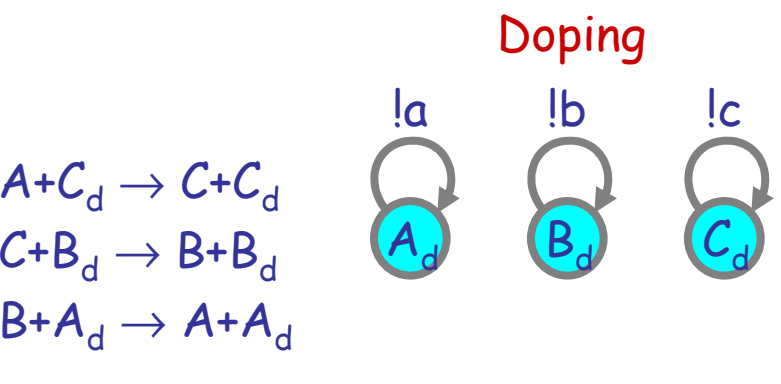

Luca Cardelli Luca Cardelli <sup>25</sup>

2006-07-05

### Three Main Cases

 $\sf Unary$   $\sf reactions.$  These are not *finite state systems,* but *finite species systems* are ok!

$$
E: \qquad \qquad C(E):
$$
\n
$$
\begin{array}{c} \text{C(E):} \\ \hline X = \tau_r: (X \mid X) \\ \text{C(E)}: \end{array}
$$

 Unbounded state, but only 1 species. No problem!

Binary reactions.

The same interaction can occur multiple times and must be taken into account:

E:  
\n
$$
\begin{array}{c}\nC(E): \\
A = ?n; B \oplus ?n; B \\
C = !n; D\n\end{array}\n\qquad\n\begin{array}{c}\nC(E): \\
A + C \rightarrow^{p(n)} B + D \\
A + C \rightarrow^{p(n)} B + D\n\end{array}
$$

That is: $A + C \rightarrow^{2\rho(n)} B + D$ 

Symmetric reactions:

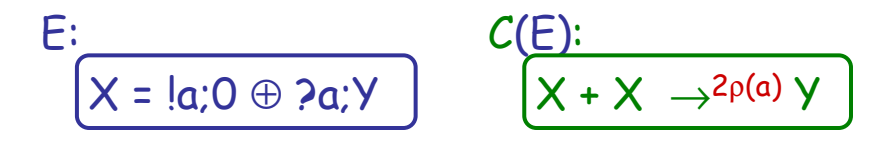

The rate of a was pre-halved and must be restored.

Luca Cardelli Luca Cardelli <sup>26</sup>

### CGF to Chemistry

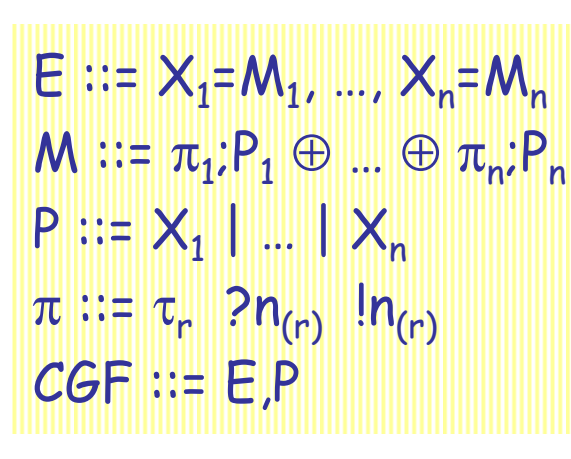

Definitions (n≥0) **Molecules (n≥0)**  Solutions (n≥0) Interactions (delay, input, output) Definitions with Initial Conditions

Each X in E is seen as a separate species.

Chemical reactions for E::  $(N.B.: {...}^m$  is a multiset, and P is P with all the | changed to +)  $\mathsf{Ch}_\mathsf{G}(\mathsf{E}) \coloneqq \{ (\mathsf{X} \to^{\mathsf{r}} \mathsf{P}) \text{ s.t. } (\mathsf{X} \equiv \tau_{\mathsf{r}} ; \mathsf{P} \oplus ...) \in \mathsf{E} \}^{\mathsf{m}}$ ∪<sup>m</sup> {(X + Y →<sup>r</sup> P + Q) s.t. X≠Y, 〈(X <sup>≡</sup> ?n(r);P <sup>⊕</sup> …),(Y <sup>≡</sup> !n(r);Q <sup>⊕</sup> …)〉 <sup>∈</sup> <sup>E</sup>2}<sup>m</sup>

∪<sup>m</sup> {(X + X →2r P + Q) s.t. (X <sup>≡</sup> ?n(r);P <sup>⊕</sup> … <sup>≡</sup> !n(r);Q <sup>⊕</sup> …)〉 <sup>∈</sup> E}<sup>m</sup>

Initial conditions for P:

 $\mathsf{Ch}_\mathsf{G}(\mathsf{P}) \coloneqq \, \mathsf{P}$ 

## From Processes to ODEs

## Nonlinear Transitions

### Basic Nonlinear Transition

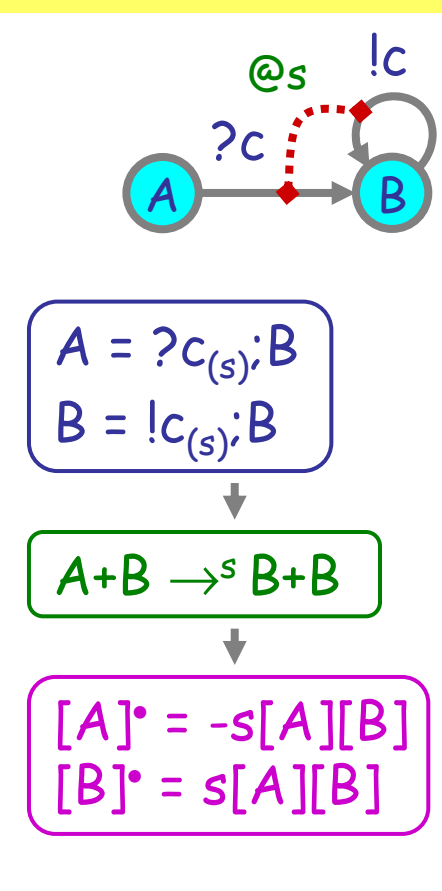

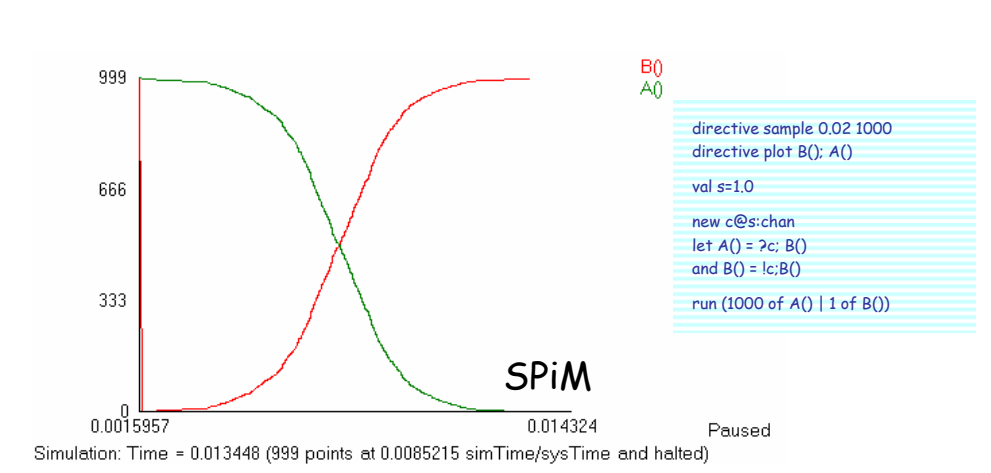

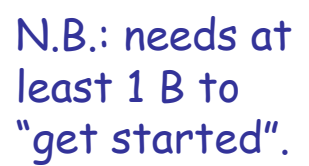

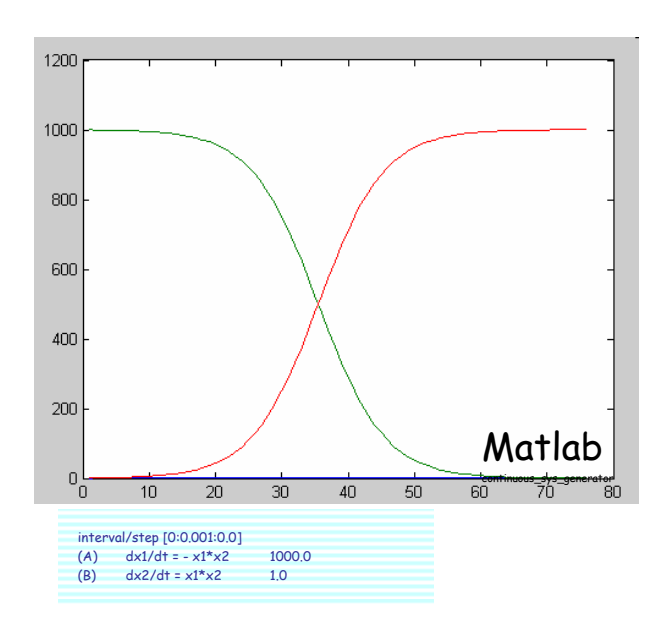

### Bell Exercise

Build a *small* network where one node has a distribution like B():

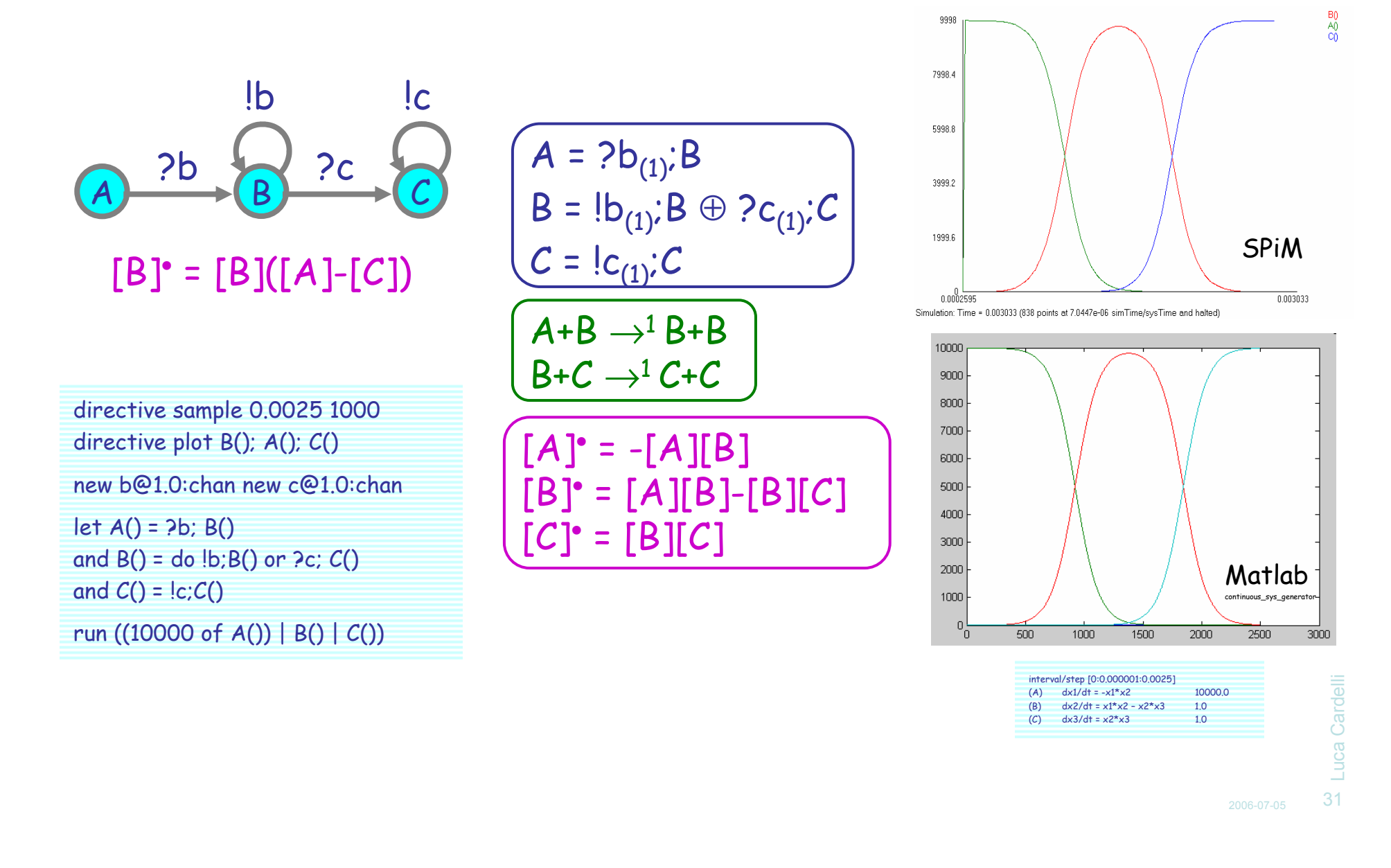

### **Oscillator**

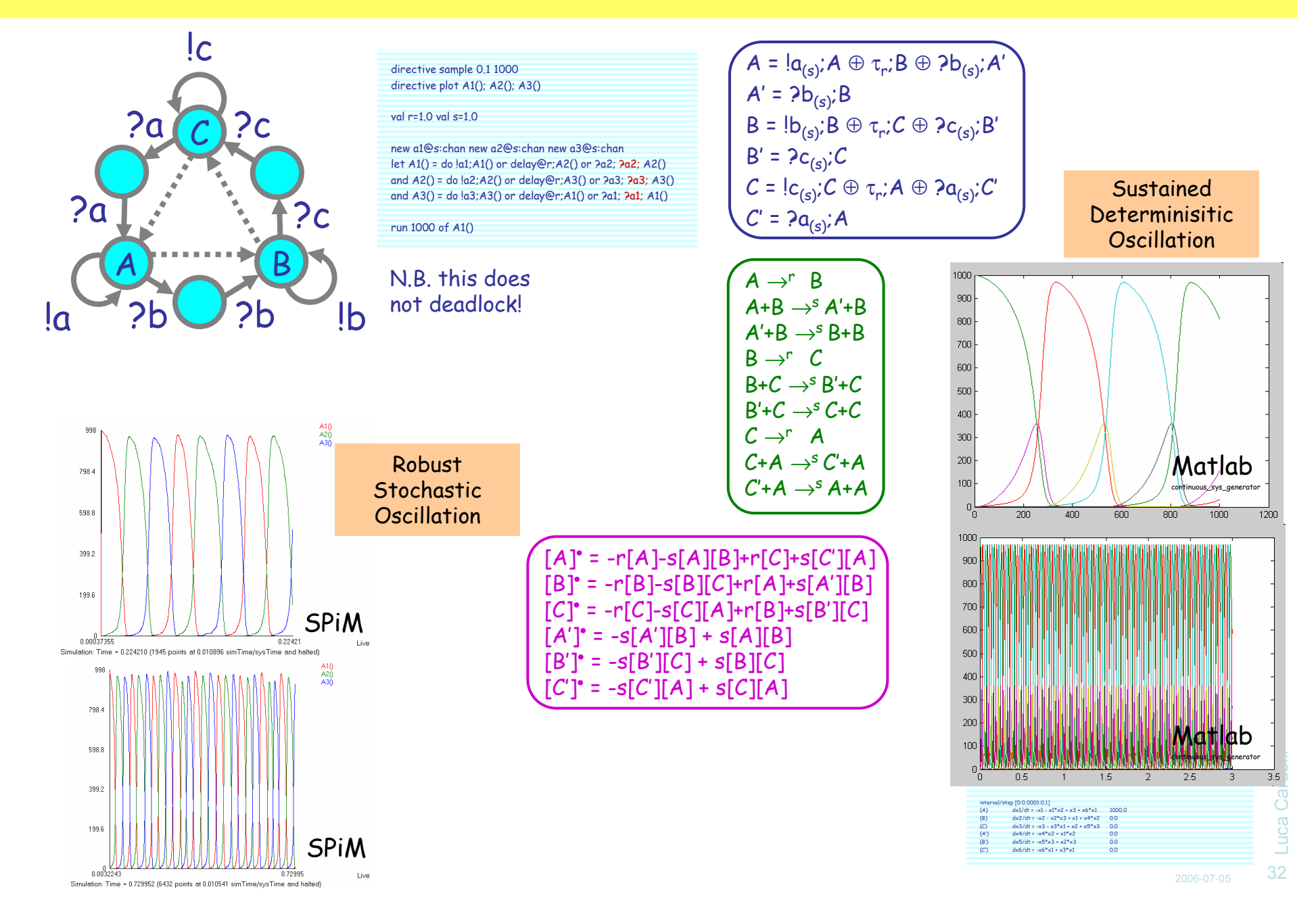

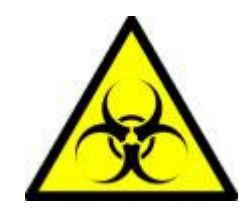

# Epidemics

Kermack, W. O. and McKendrick, A. G. "A Contribution to the Mathematical Theory of Epidemics." Proc. Roy. Soc. Lond. A115, 700-721, 1927.

http://mathworld.wolfram.com/Kermack-McKendrickModel.html

### Epidemics

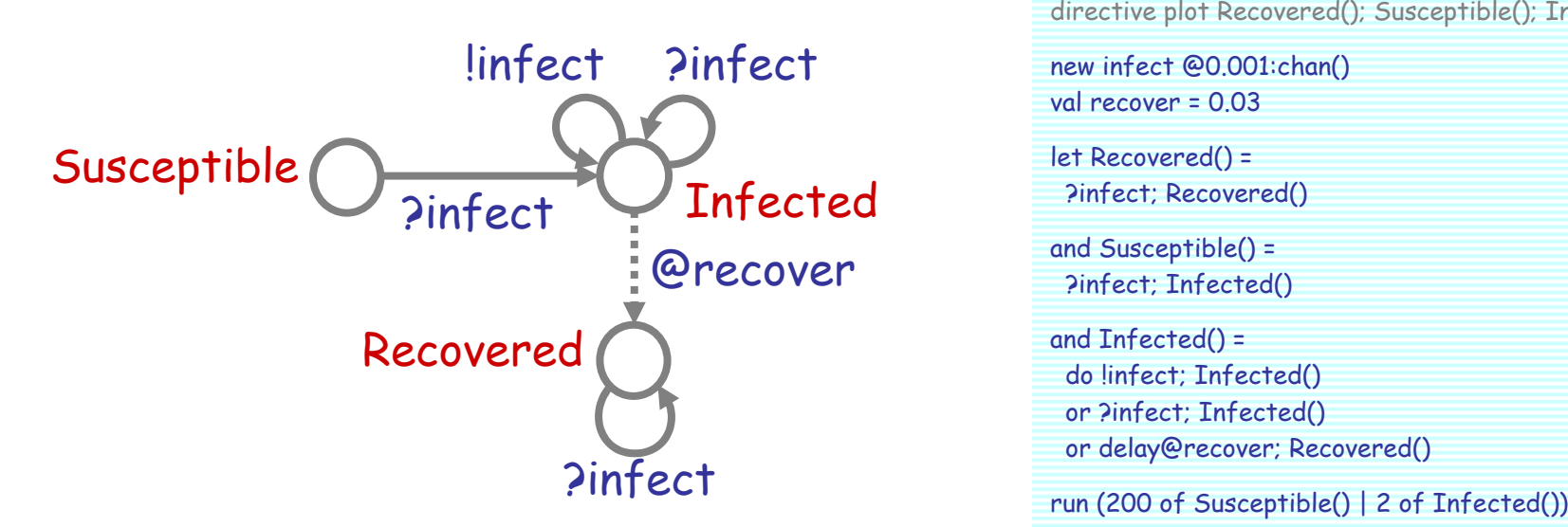

Developing the Use of Process Algebra in the Derivation and Analysis of Mathematical Models of Infectious Disease

R. Norman and C. Shankland

Department of Computing Science and Mathematics, University of Stirling, UK. {ces, ran}@cs.stir.ac.uk

Abstract. We introduce a series of descriptions of disease spread using the process algebra WSCCS and compare the derived mean field equations with the traditional ordinary differential equation model. Even the preliminary work presented here brings to light interesting theoretical questions about the "best" way to defined the model.

directive sample 500.0 1000directive plot Recovered(); Susceptible(); Infected()

new infect @0.001:chan()val recover = 0.03

let Recovered() =?infect; Recovered()

and Susceptible() = ?infect; Infected()

and Infected() = do !infect; Infected() or ?infect; Infected() or delay@recover; Recovered()

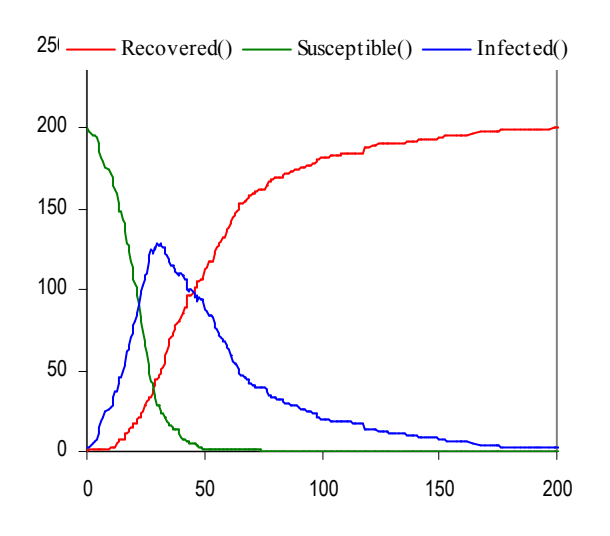

### ODE

$$
S = 2i_{(t)}: \mathbf{I}
$$
  
\n
$$
\mathbf{I} = Ii_{(t)}: \mathbf{I} \oplus 2i_{(t)}: \mathbf{I} \oplus \tau_r: \mathbf{R}
$$
  
\n
$$
\mathbf{R} = 2i_{(t)}: \mathbf{R}
$$

$$
\begin{array}{|c|c|}\n\hline\nS + I & \rightarrow^{\dagger} I + I \\
I + I & \rightarrow^{\dagger} I + I \\
\hline\nI & \rightarrow^{\dagger} R\n\end{array}\n\qquad \text{"useless" reactions} \qquad
$$

$$
[S] = -t[S][I]
$$
  
[I]' = t[S][I] -r[I]  
[R]' = r[I]

| Automata match | $\frac{dS}{dt} = -aIS$     |
|----------------|----------------------------|
| the standard   | $\frac{dI}{dt} = aIS - bI$ |
| ODE model!     | $\frac{dR}{dt} = bI$       |

(the Kermack-McKendrick, or SIR model))

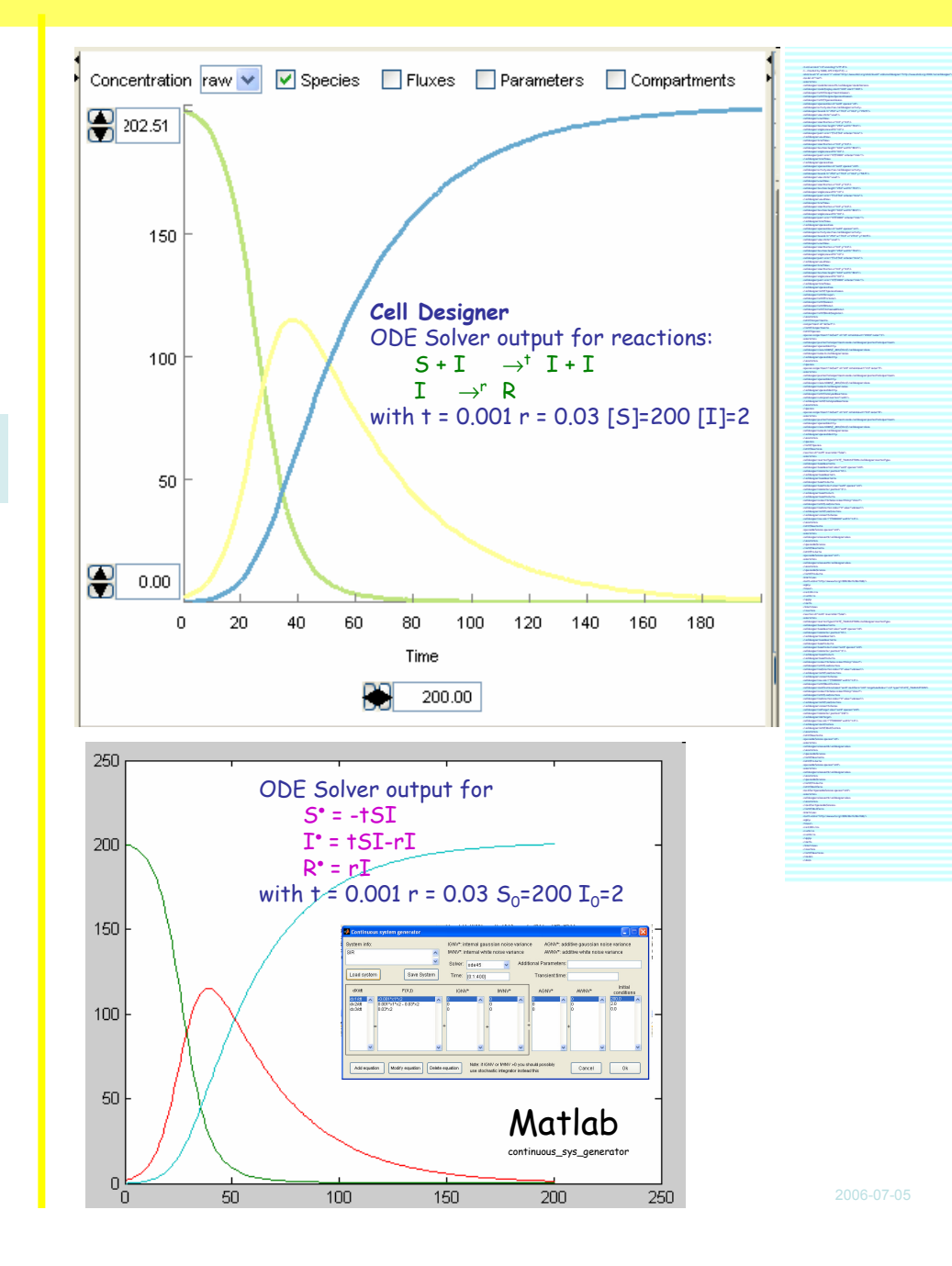

<sup>35</sup>

Luca Cardelli

Luca Cardelli

## Simplified Model

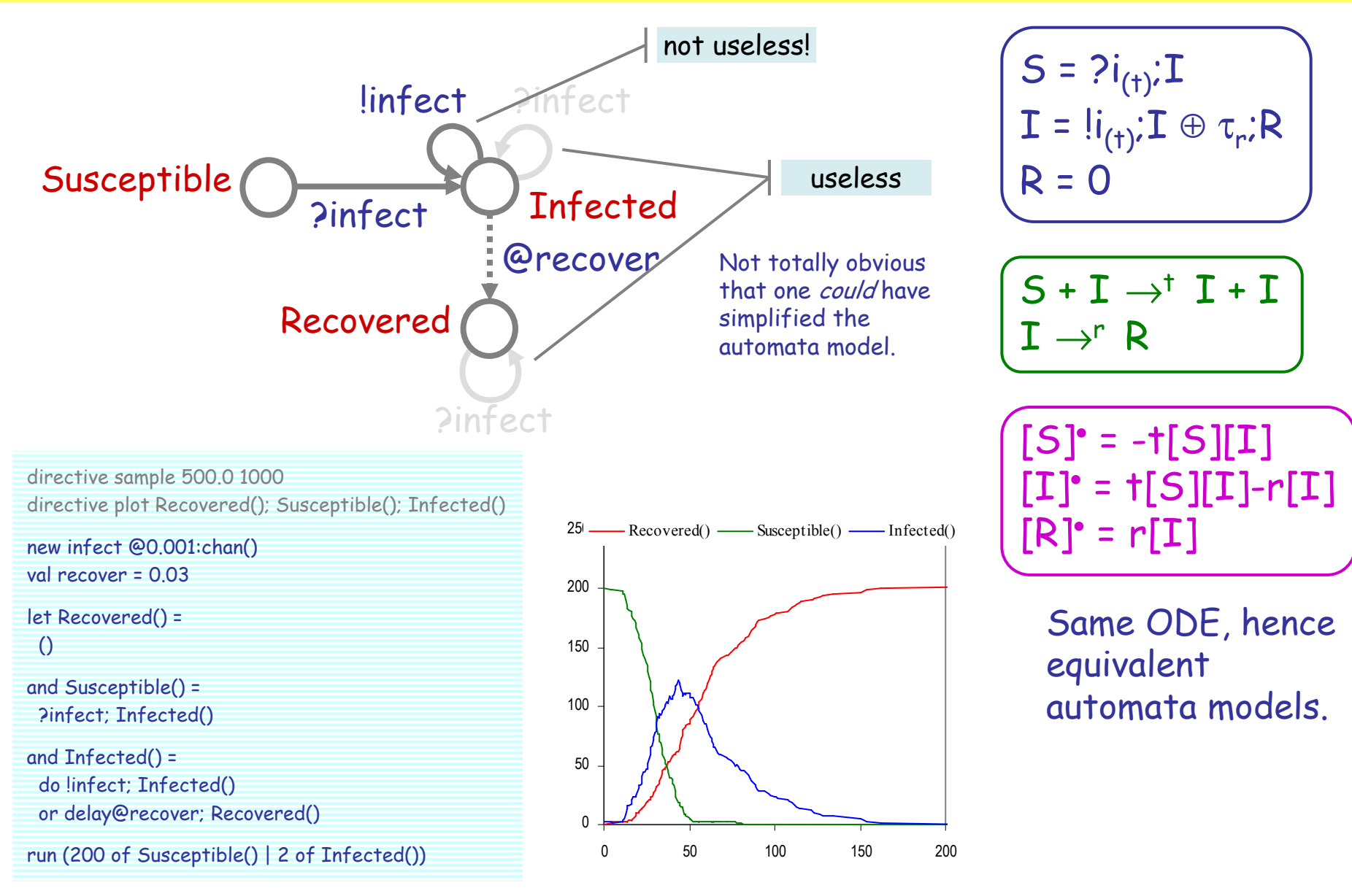

2006-07-05

## Lotka-Volterra

### Predator-Prey

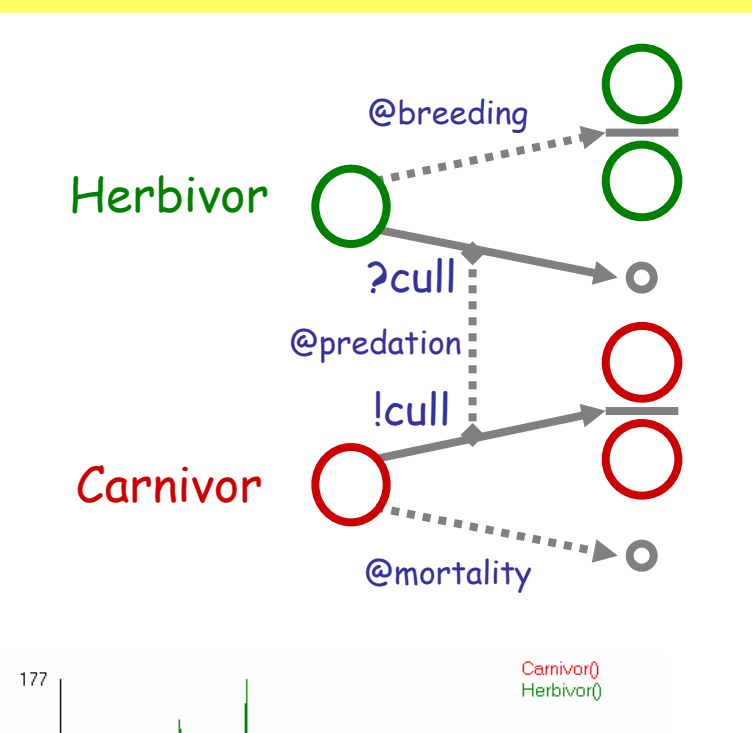

141.6 An unbounded *state* system! 106.2 70.8 35.4 173.06 4302.5 Live Simulation: Time = 4302.532472 (1082 points at 6065.2 simTime/sysTime and halted)

directive sample 5000.0 <sup>1000</sup>directive plot Carnivor(); Herbivor()

val mortality = 0.01 val breeding = 0.01val predation = 0.01new cull @predation:chan()

let Herbivor() <sup>=</sup> do delay@breeding; (Herbivor() | Herbivor())or ?cull; ()

and Carnivor() <sup>=</sup> do delay@mortality; ()or !cull; (Carnivor() | Carnivor())

run replicate delay@0.01; (Herbivor() | Carnivor())

Since predator and prey drive each other to exinction (stochastically), we restart the popolations periodically.

(This is a case where the continuous system oscillates and the stochastic one does not! We have seen examples of the opposite situation.)

### ODE

 $H$  = τ<sub>b</sub>; (H|H) ⊕ ?c<sub>(p)</sub>;0  $C = \tau_{m}$ ;  $O \oplus$  ! $c_{(p)}$ ;  $(C|C)$ 

$$
H \rightarrow^{b} H + H
$$
  
\n
$$
C \rightarrow^{m} O
$$
  
\n
$$
H + C \rightarrow^{p} C + C
$$

$$
\begin{bmatrix} [H] \cdot = b[H] - p[H][C] \\ [C] \cdot = -m[C] + p[H][C] \end{bmatrix}
$$

#### Lotka-Volterra Equations

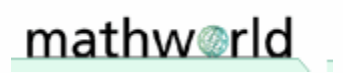

COMMENT **参** DOWNLOAD Mathematica Notebook On this Page

The Lotka-Volterra equations describe an ecological predator-prey (or parasite-host) model which assumes that, for a set of fixed positive constants A (the growth rate of prey),  $B$  (the rate at which predators destroy prev),  $C$  (the death rate of predators), and  $D$  (the rate at which predators increase by consuming prev), the following conditions hold.

1. A prey population x increases at a rate  $dx = A x dt$  (proportional to the number of prey) but is simultaneously destroved by predators at a rate  $dx = -Bx y dt$  (proportional to the product of the numbers of prey and predators).

2. A predator population y decreases at a rate  $dy = - Cy dt$  (proportional to the number of predators), but increases at a rate  $dy = Dxy dt$  (again proportional to the product of the numbers of prey and predators).

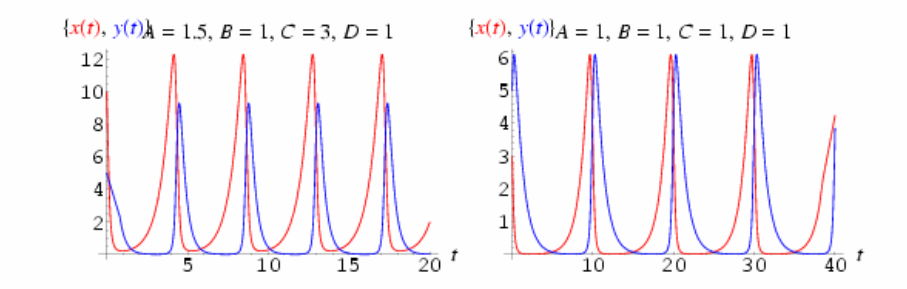

This gives the coupled differential equations

$$
\begin{array}{rcl}\n\frac{dx}{dt} & = & Ax - Bxy \\
\frac{dy}{dt} & = & -Cy + Dxy,\n\end{array} \tag{1}
$$

Automata match the Lotka-Volterra model (with B=D)

2006-07-05

# Laws by ODEs

2006-07-05

### Choice Law by ODEs

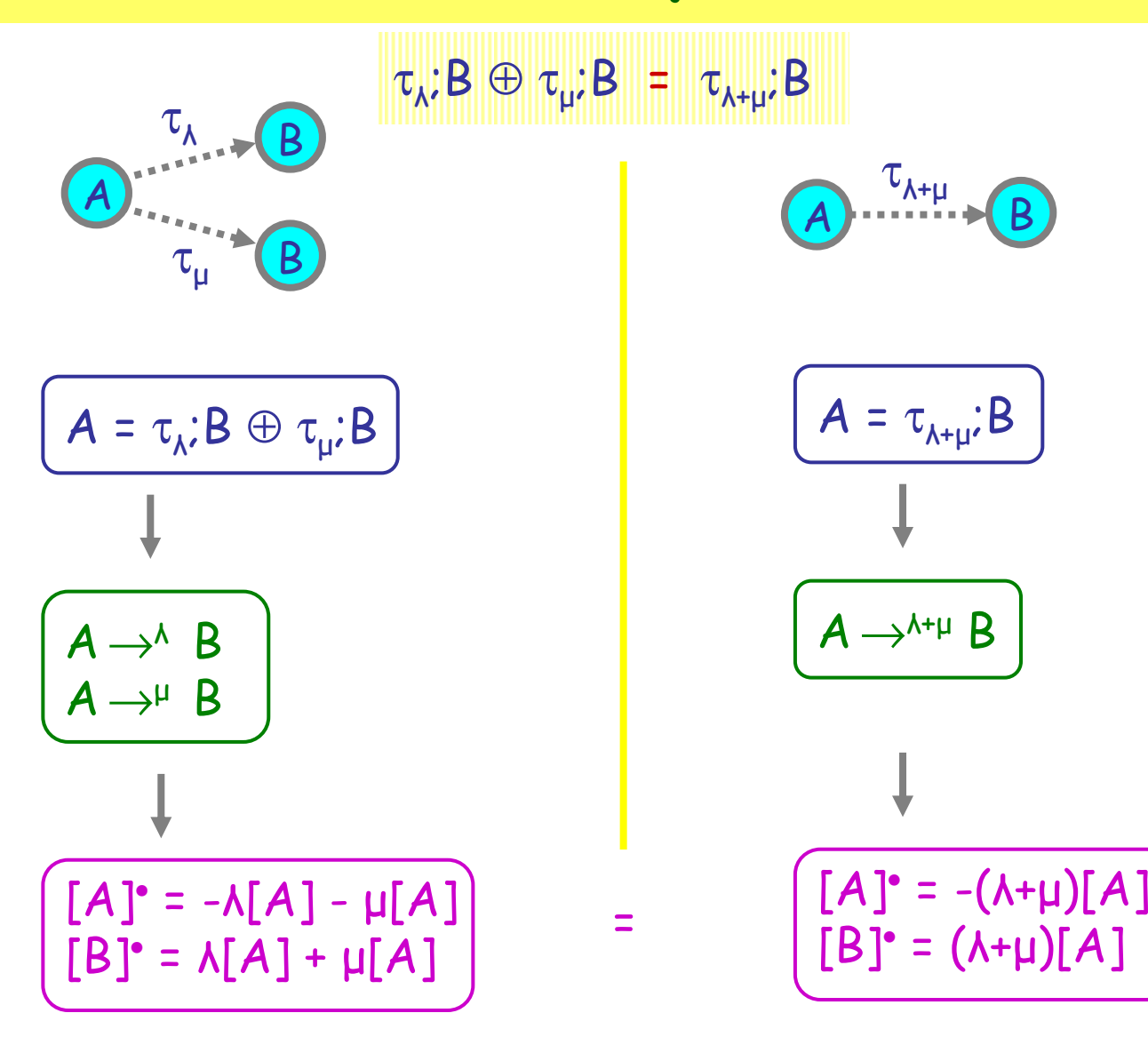

### Idle Delay Law by ODEs

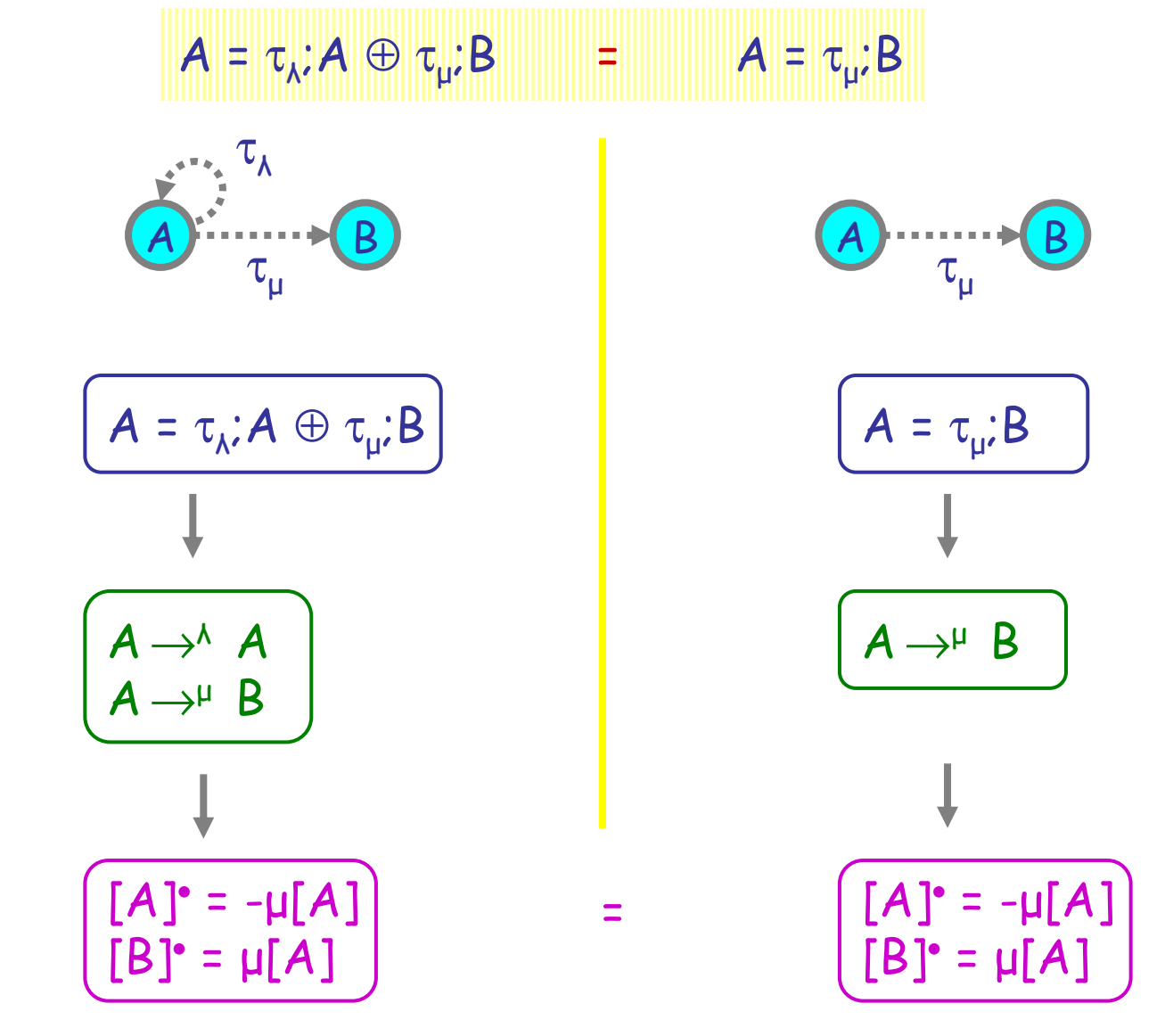

2006-07-05

### Idle Interaction Law by ODEs

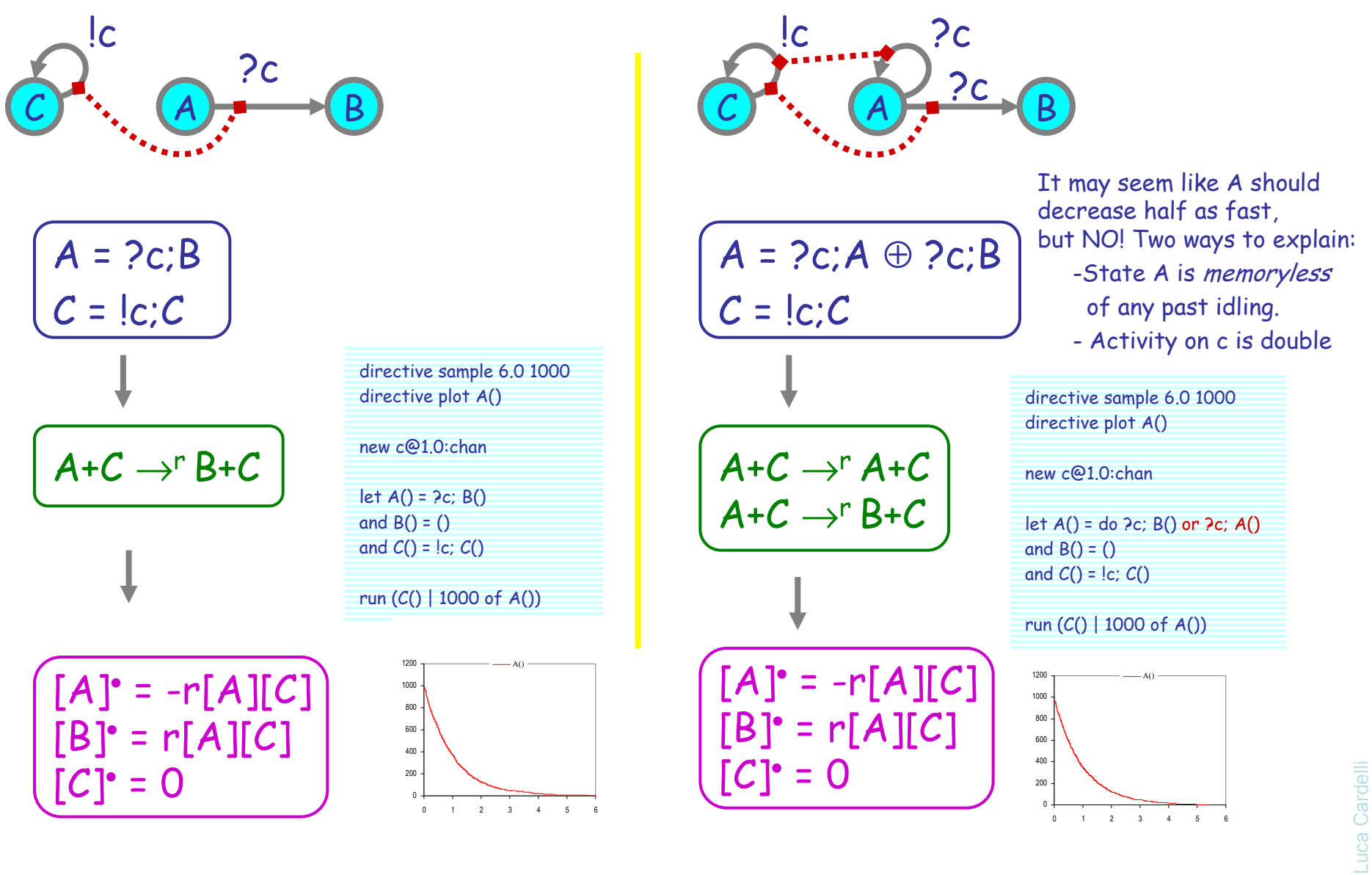

 <sup>43</sup>Luca Cardelli

### Asynchronous Interleaving

Hermanns: InteractiveMarkov Chains. Sec 4.1.2

 $\tau_{\lambda}$ ;B |  $\tau_{\mu}$ ;D =  $\tau_{\lambda}$ ;(B |  $\tau_{\mu}$ ;D) +  $\tau_{\mu}$ ;( $\tau_{\lambda}$ ;B | D)

Y

1000

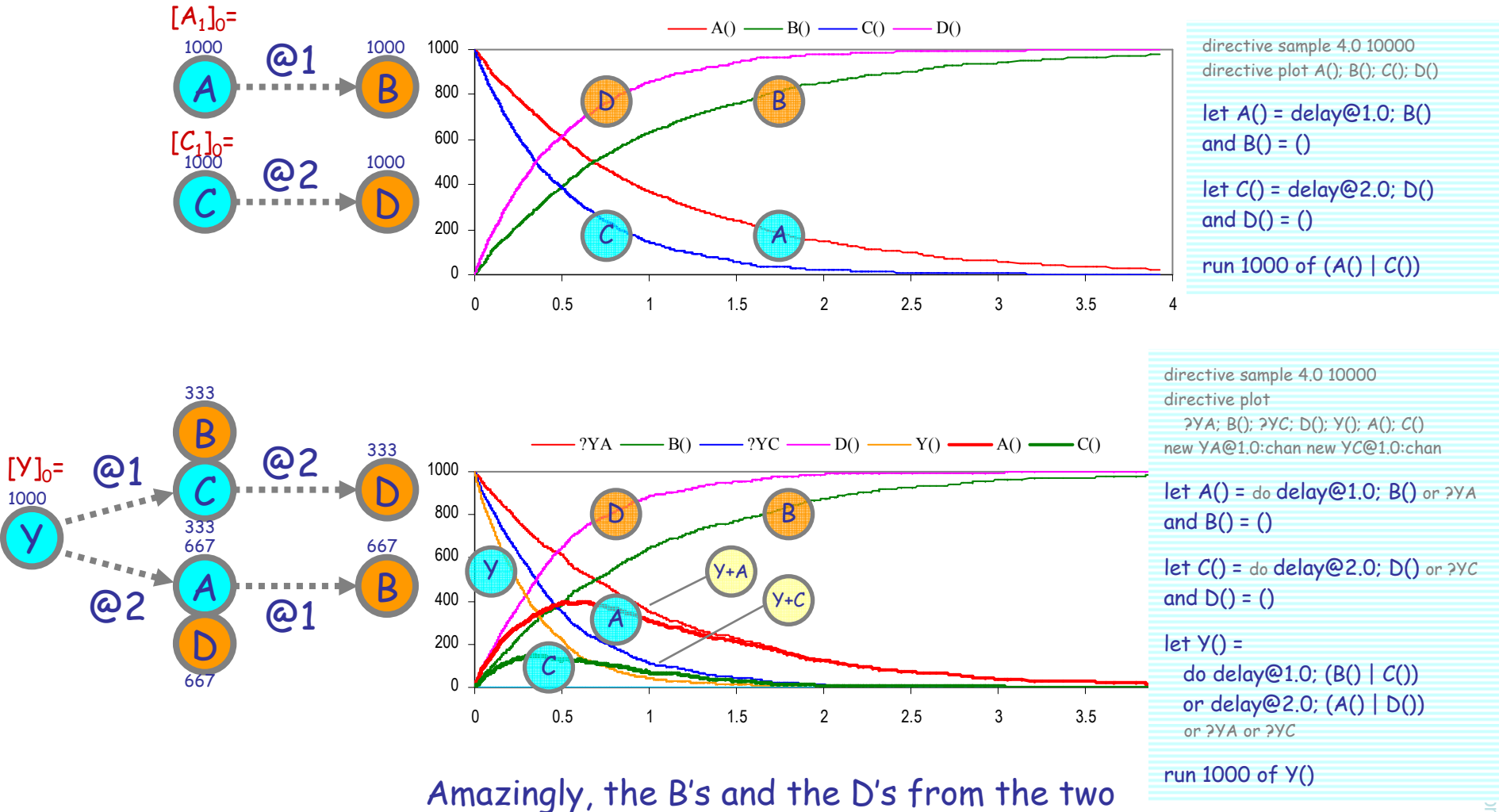

branches sum up to exponential distributions

### Asynchronous Interleaving Law by ODEs

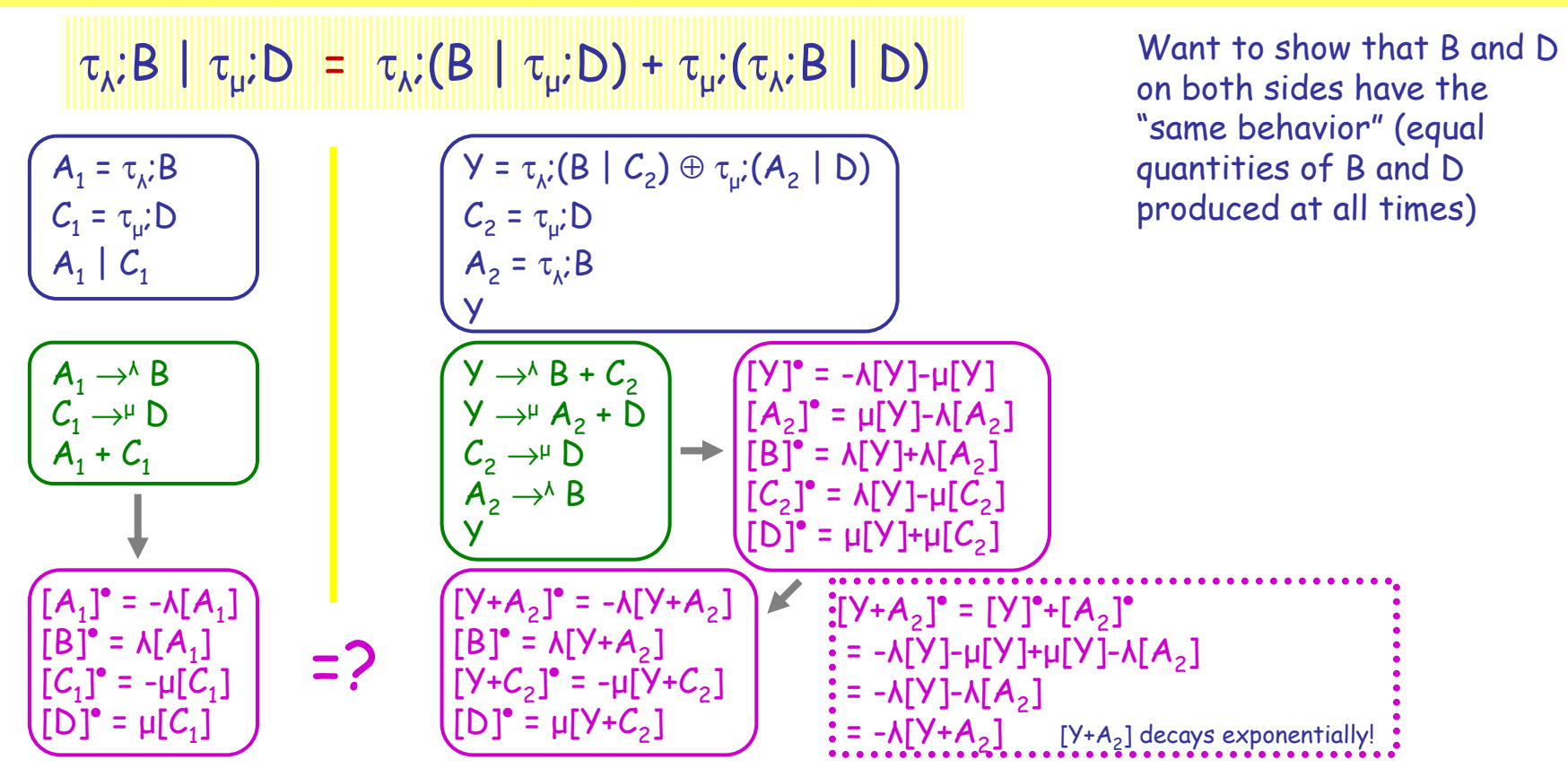

[B] and [D] have equal time evolutions on the two sides provided that [A<sub>1</sub>]=[Y+A<sub>2</sub>] and [C<sub>1</sub>]=[Y+C<sub>2</sub>]. This imposes the constraint, in particular, that  $[A_1]_0$ =[Y+ $A_2]_0$  and [ $C_1]_0$ =[Y+ $C_2]_0$  (at time zero). The initial conditions of the right hand system specify that  $[A_2]_0=[C_2]_0=0$  (since only Y is present). Therefore, we obtain that  $[A_1]_0 = [C_1]_0 = [Y]_0$ .

Luca Cardelli So, for example, if we run a stochastic simulation of the left hand side with 1000\*A1 and 1000\*C1, we obtain the same curves for B and D than a stochastic simulation of the right hand side with 1000\*Y.

<sup>45</sup>

## Parametric Form

2006-07-05

### Chemical Parametric Form (CPF)

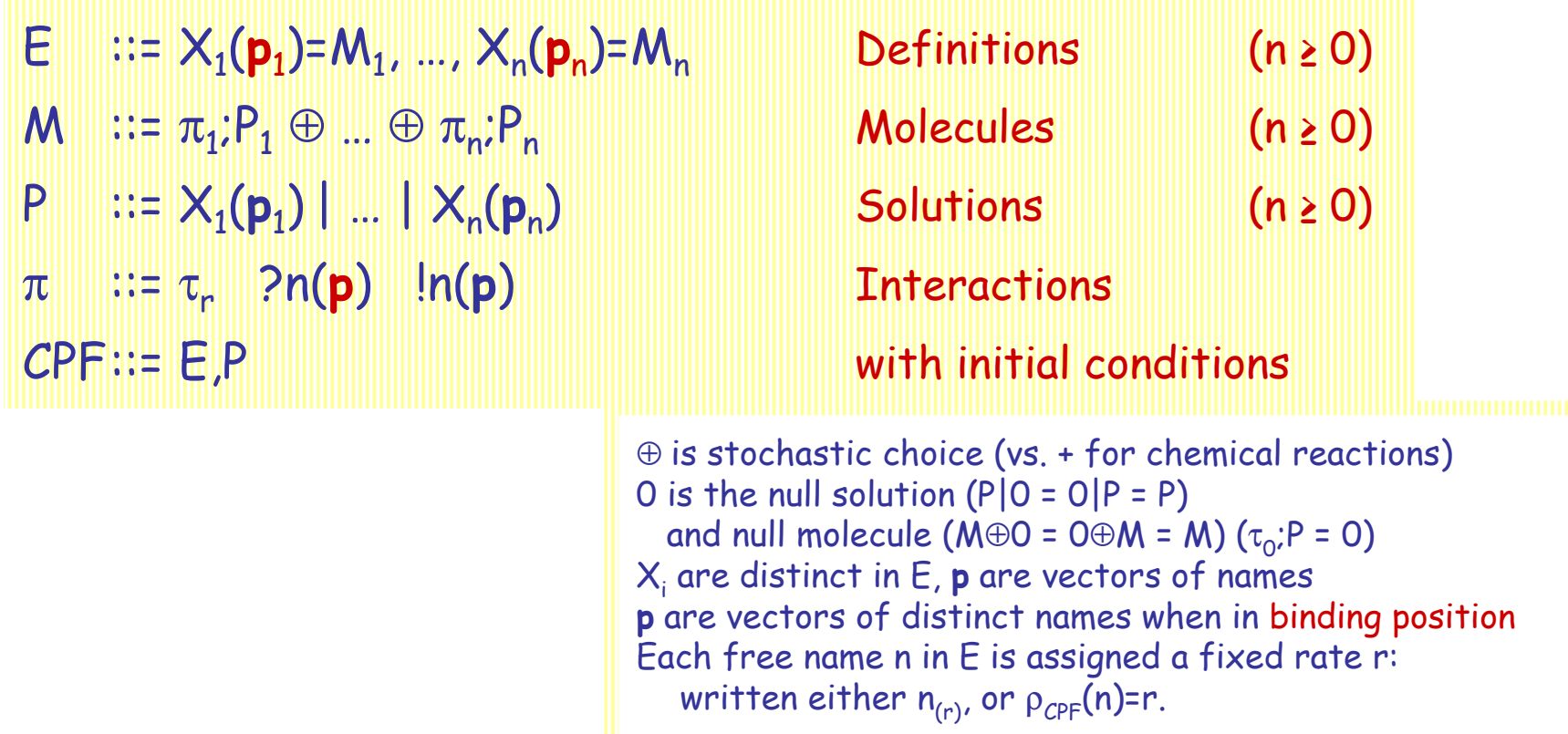

A translation from CPF to CGF exists (expanding all possible instantiation of parameters from the initial conditions)

An incremental translation algorithm exists(expanding on demand from initial conditions)

### Repressilator ODEs

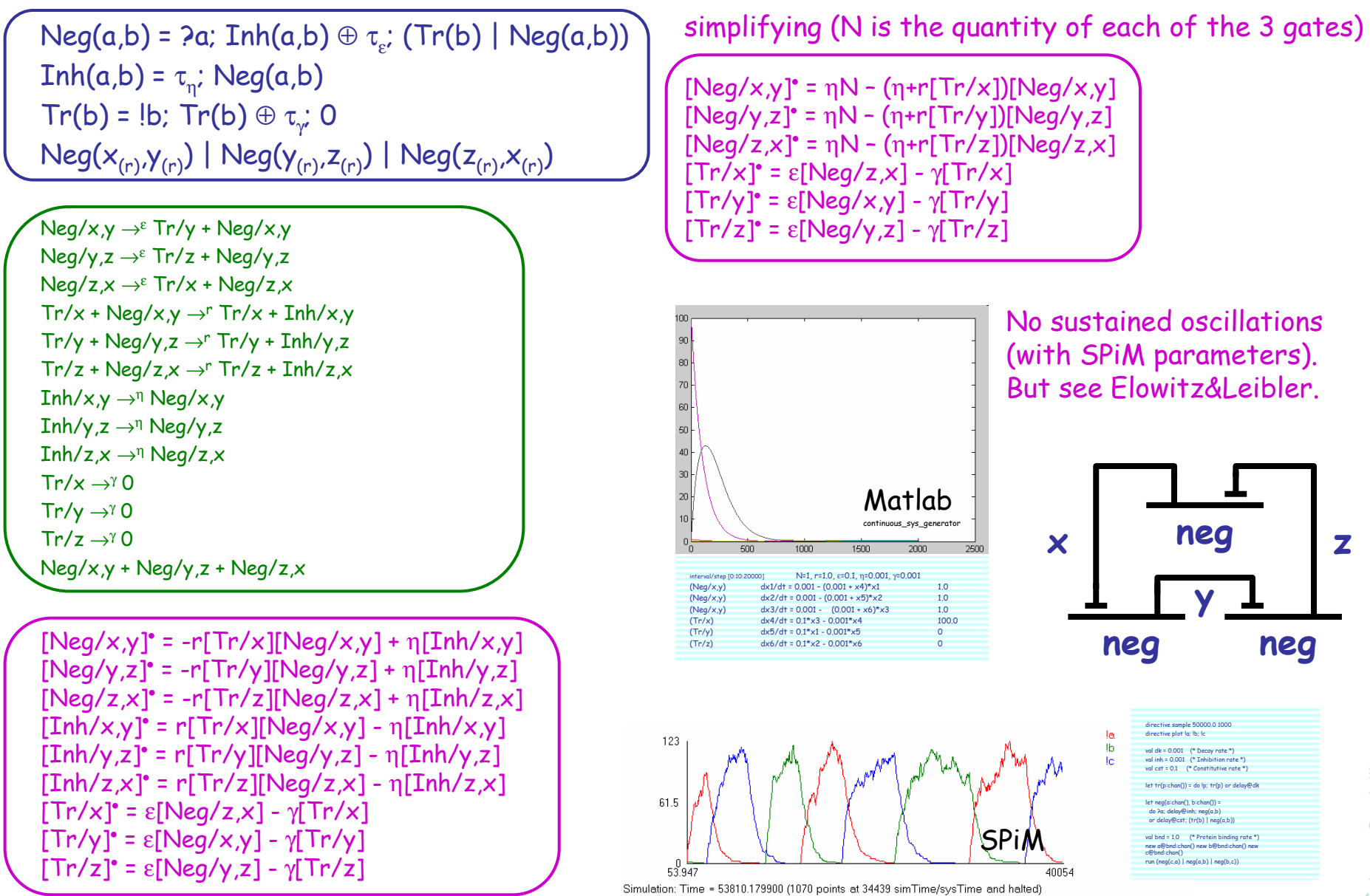

# Groupies ODE

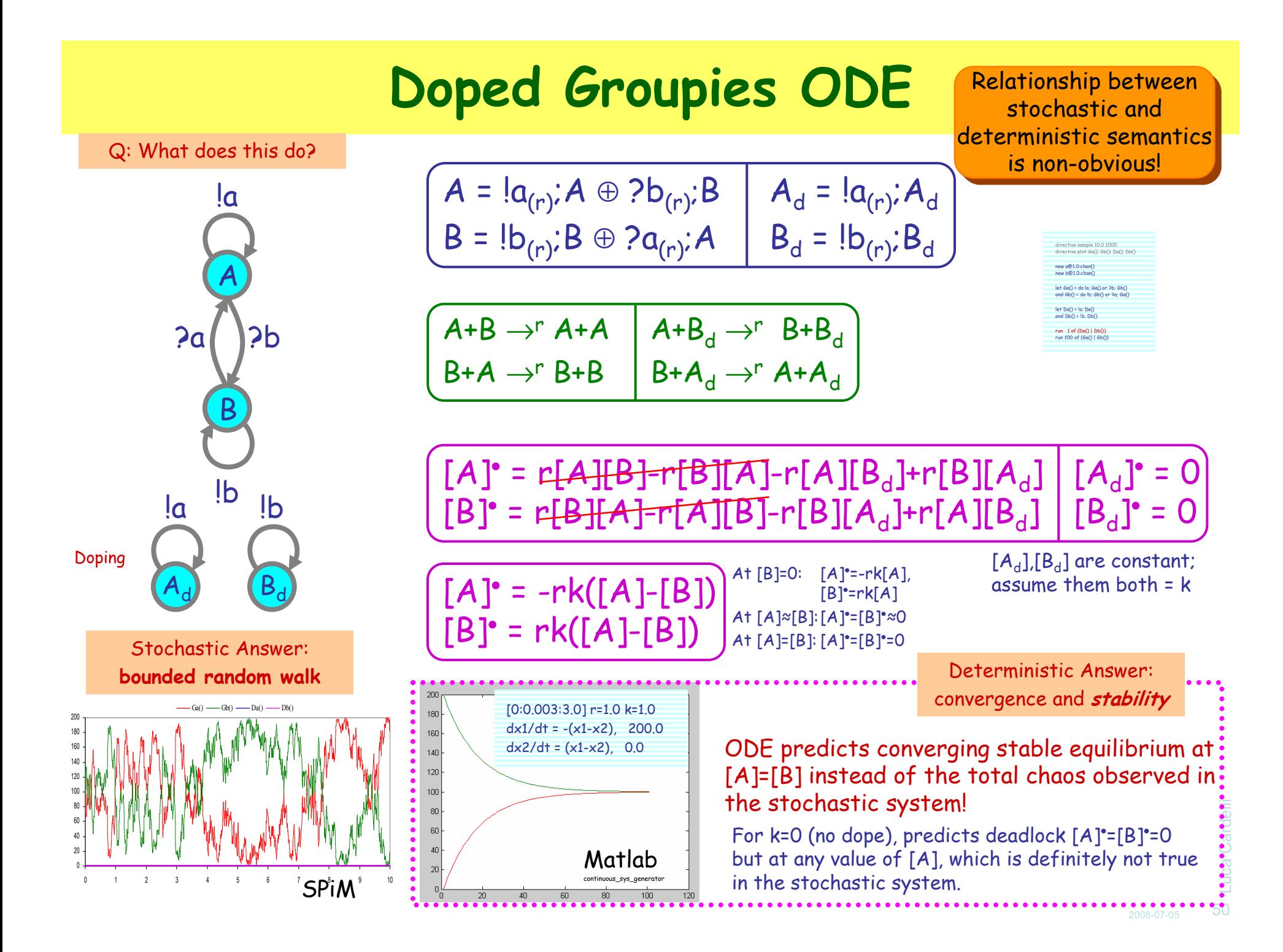

## Conclusions

2006-07-05

### **Conclusions**

- Stochastic Collectives<br>Complex alghal behav
	- Complex global behavior from simple components
	- Emergence of collective functionality from "non-functional" components
	- (Cf. "swarm intelligence": simple global behavior from complex components)
- Artificial Biochemistry<br>Stochestic collectives
	- Stochastic collectives with Law of Mass Interaction kinetics
	- Connections to classical Markov theory, chemical Master Equation, and Rate Equation

### ● Properties of collective behavior

- Simulation
- Systematic translation to ODEs from parametric process "libraries"
- Correspondence (or not) between stochastic and deterministic behavior
- Interdisciplinary connections
	- Process descriptions vs. chemical descriptions
	- Process descriptions vs. ODE descriptions

 <sup>52</sup>Luca Cardelli

2006-07-05